### **Table Of Contents**

<span id="page-0-33"></span><span id="page-0-32"></span><span id="page-0-31"></span><span id="page-0-30"></span><span id="page-0-29"></span><span id="page-0-28"></span><span id="page-0-27"></span><span id="page-0-26"></span><span id="page-0-25"></span><span id="page-0-24"></span><span id="page-0-23"></span><span id="page-0-22"></span><span id="page-0-21"></span><span id="page-0-20"></span><span id="page-0-19"></span><span id="page-0-18"></span><span id="page-0-17"></span><span id="page-0-16"></span><span id="page-0-15"></span><span id="page-0-14"></span><span id="page-0-13"></span><span id="page-0-12"></span><span id="page-0-11"></span><span id="page-0-10"></span><span id="page-0-9"></span><span id="page-0-8"></span><span id="page-0-7"></span><span id="page-0-6"></span><span id="page-0-5"></span><span id="page-0-4"></span><span id="page-0-3"></span><span id="page-0-2"></span><span id="page-0-1"></span><span id="page-0-0"></span>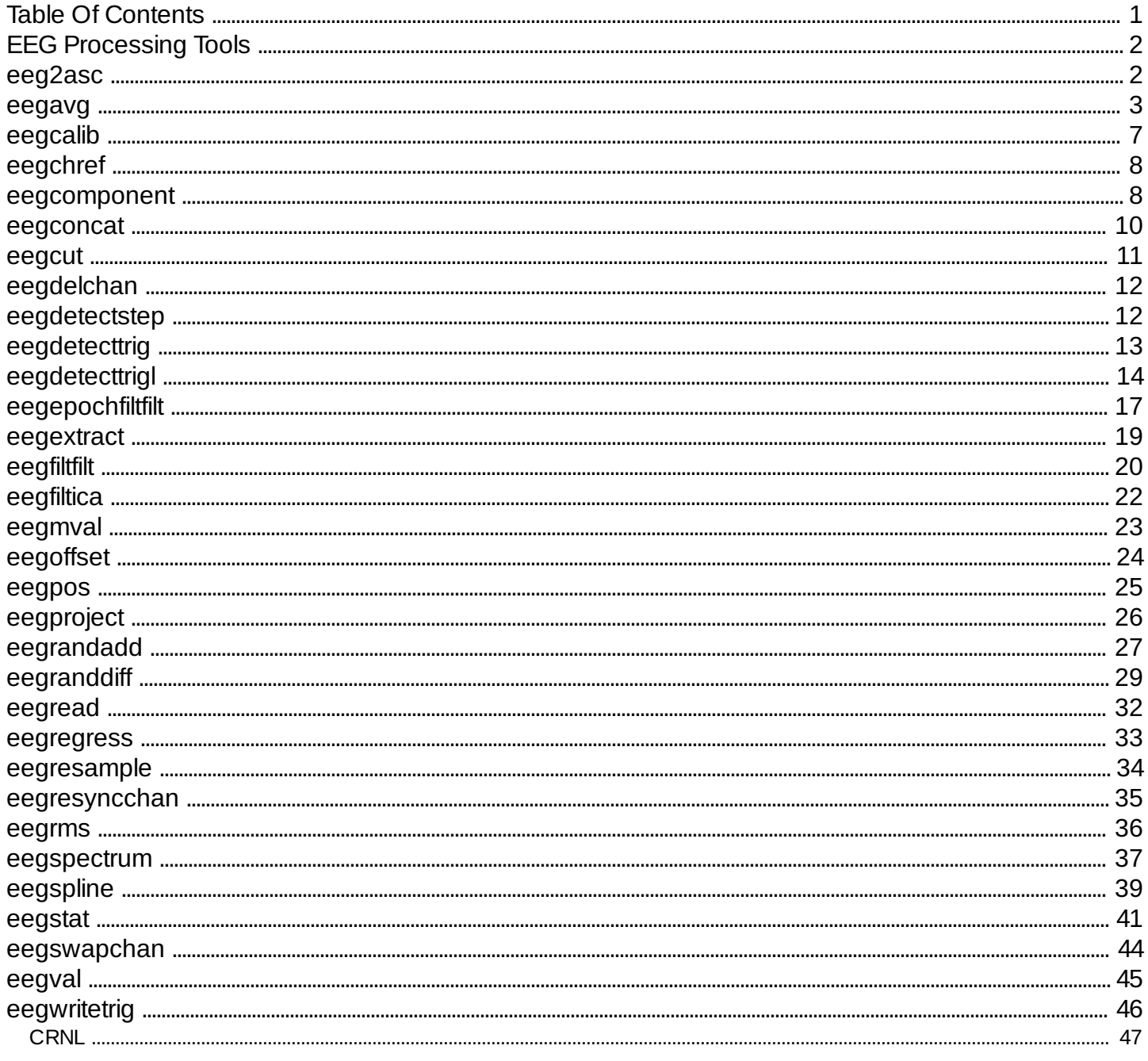

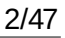

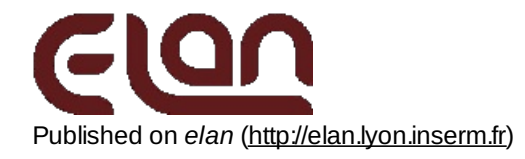

[Home](http://elan.lyon.inserm.fr/) > [Printer-friendly](http://elan.lyon.inserm.fr/?q=printpdf) PDF > Printer-friendly PDF

# <span id="page-1-0"></span>**EEG [Processing](#page-0-1) Tools**

### <span id="page-1-1"></span>**[eeg2asc](#page-0-2)**

#### *Description*

Extracts data from an **.eeg** files and writes to a text file. The data is epoched around events defined in the parameter file.

#### *Usage*

eeg2asc myeegfilein.eeg myposfile.pos myparfile.par myasciifileout with :

- myeegfilein.eeg : input EEG file to process (with extension).
- myposfile.pos : input event file (with extension).
- myparfile.par : input parameter file (with extension).
- o myasciifileout : output text file (with extension) containing concatenated epochs of data.
- options:
	- +v : verbose mode on. If omitted, verbose mode is off.

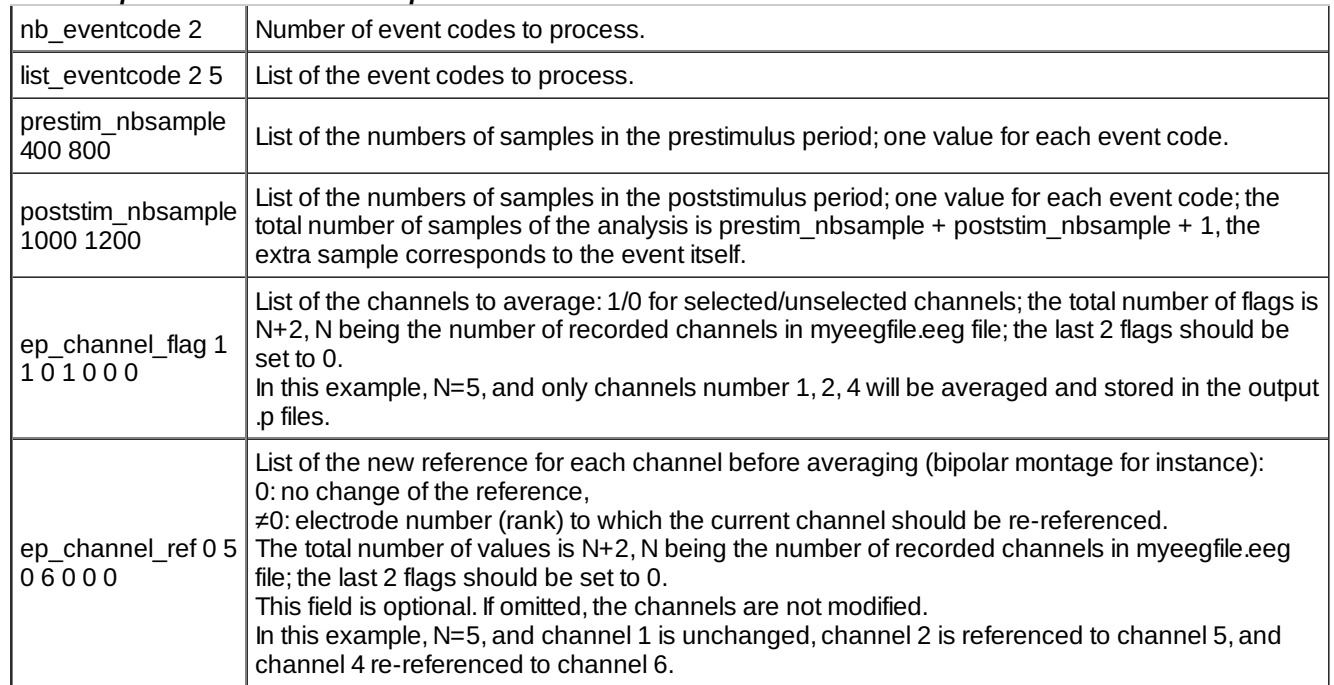

#### *Fields of parameter file and examples*

- *Example*
- *Comments*

#### *Current version*

1.04 17-01-2012

- *History*
	- 1.03 29-09-2010 (PEA) : update to use cmake and free release of Elan. Remove static allocation for reading EEG file header.
	- 1.04 17-01-2012 (PEA) : fixes an error on event counters.
- *Files*

\$ELANPATH/bin/eeg2asc

*See also*

### <span id="page-2-0"></span>**[eegavg](#page-0-3)**

#### *Description*

Computes average evoked potentials from an *.eeg* file, with artifact rejection. The output is stored in *.p* file format (one *.p* file by event code).

#### *Usage*

**eegavg** *myeegfile.eeg myposfilein.pos myparfile.par myposfileout.pos* [+v] [+s] [+z] [+z2] [+t] [+allchannels] [+noreref] [+norejection]

with :

- *myeegfile.eeg*: input *.eeg* file to process (with extension).
- *myposfilein.pos*: input event file (with extension).
- *myparfile.par*: text file containing average and rejection parameters (with extension).
- *myposfileout.pos*: output event file (with extension). It contains the events marked with a rejection code or not.
- o options:
	- +v : verbose mode on. If omitted, verbose mode is off.

+s : creates an *.sem.p* file with the standard error of the mean (sem) across trials, and an *.T.p* file with t-test T values for comparison to baseline level (mean/sem). If omitted, files are not created.

+z : creates a *.Z.p* file with a Z-transform of the data computed across trials with respect to the baseline : (data – mean baseline)/standard deviation of baseline. If omitted, the file is not created.

+z2 : creates an *.Z2.p* file with a Z-transform of the squared data computed across trials with respect to the baseline :(squared data – mean squared baseline)/standard deviation of squared baseline. If omitted, the file is not created.

+allchannels : computes on all input data file's channels. The "ep\_channel\_flag" field of parameter file isn't read. +noreref : don't change reference of input data channels. The "ep\_channel\_ref" field of parameter file isn't read. +norejection : accept all trials without processing any rejection. The "ep\_channel\_rejtype" field of parameter file isn't read.

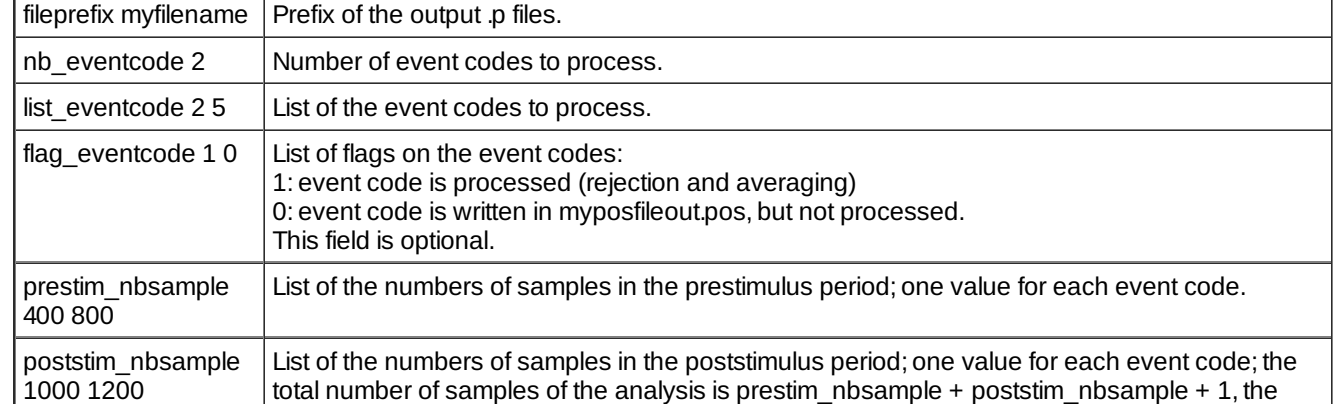

#### *Fields of parameter file and examples*

eegavg 4/47

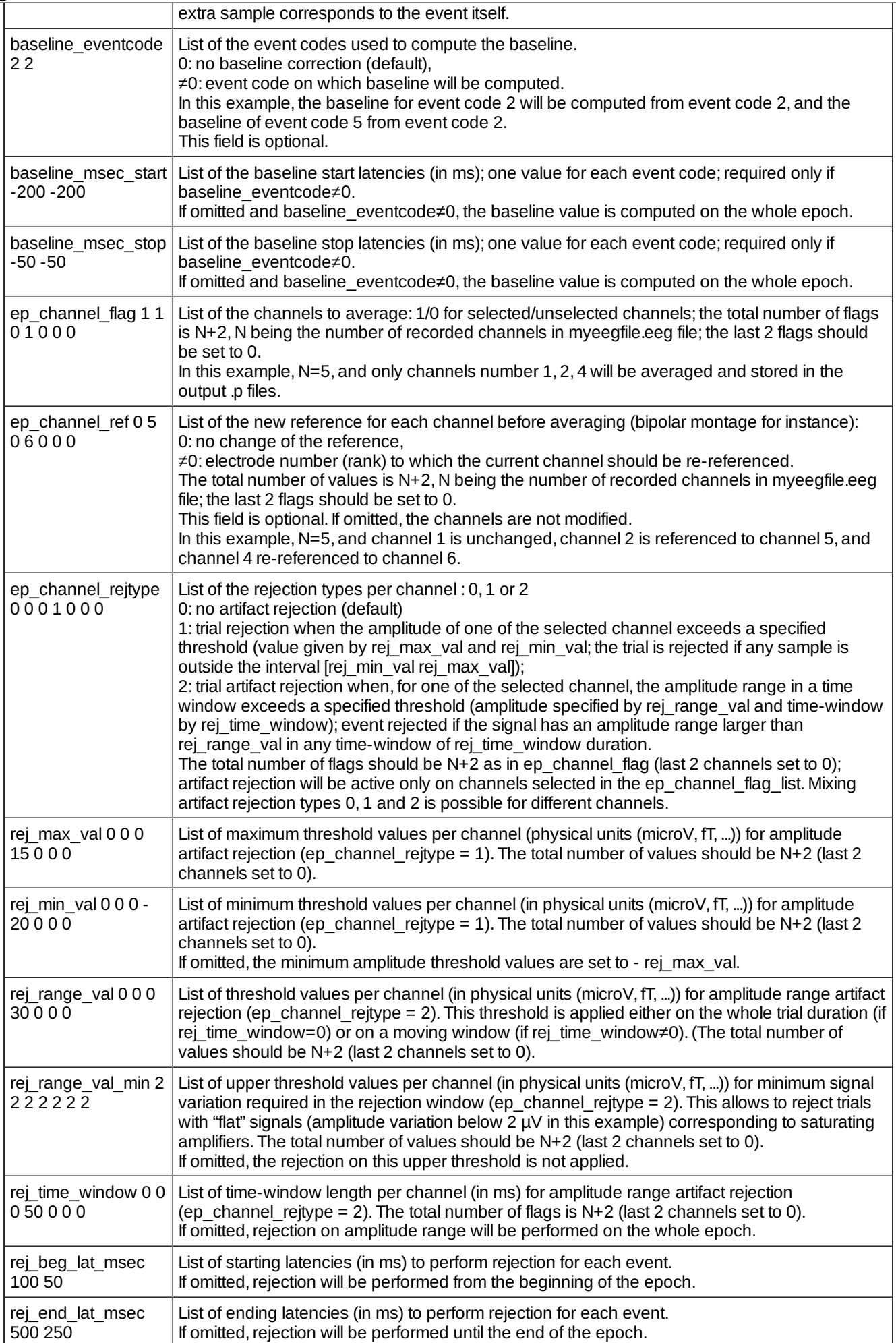

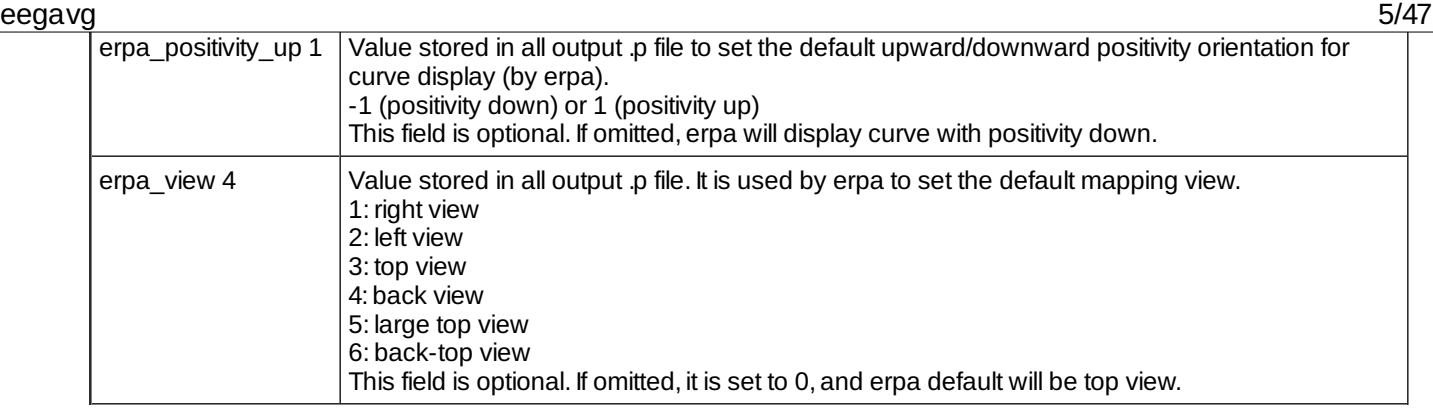

#### Output:

- averaged evoked responses (ep files *.p*) (event codes 002 and 005 in this example): *myfilename.002.p myfilename.005.p*
- o text file with all the output displayed on the screen by the program in verbose mode : *myparfile.par.res*
- if option +s: standard error of the mean across trials (.p files) (event codes 002 and 005 in this example) : *myfilename.002.sem.p myfilename.005.sem.p*
- if option +s: t-test T values for comparison to baseline level (mean/sem) (.p files) (event codes 002 and 005 in this example) :

*myfilename.002.T.p myfilename.005.T.p*

- if option +z: Z-transform of the data with respect to the baseline (.p files) (event codes 002 and 005 in this example) : *myfilename.002.Z.p*
- *myfilename.005.Z.p* if option +z2: Z-transform of the squared data with respect to the squared baseline (.p files) (event codes 002 and 005 in this example) :

*myfilename.002.Z2.p myfilename.005.Z2.p*

#### *Examples*

baseline correction : *fileprefix example1 nb\_event\_code 3 list\_event\_code 80 2 44 prestim\_nbsample 400 100 200 poststim\_nbsample 400 400 400*

*baseline\_eventcode 80 44 0 baseline\_ms\_start -200 -100 0 baseline\_ms\_stop -100 0 0*

*ep\_channel\_flag 1 1 1 1 1 1 1 1 0 0 ep\_channel\_rejtype 0 0 0 0 0 0 0 0 0 0*

In this example:

- response to the event code 80 will be baseline corrected using the mean value between -200 and -100 ms prior to event 80,

- response to the event code 2 will be baseline corrected using the mean value between -100 and 0 ms prior to event 2,

- response to the event code 44 will not be baseline corrected.

artifact rejection : *fileprefix example2 nb\_event\_code 1 list\_event\_code 80 prestim\_nbsample 400*

#### *poststim\_nbsample 400*

*baseline\_eventcode 80 baseline\_ms\_start -100 baseline\_ms\_stop 0*

*ep\_channel\_flag 1 1 1 1 1 1 1 1 0 0 ep\_channel\_rejtype 0 0 0 0 0 0 0 1 0 0 rej\_max\_val 0 0 0 0 0 0 0 30 0 0*

In this example, all events with the code 80 will be averaged on the 7 acquired channels, except those for which the signal in channel # 7 is more than 30 uV or less than -30 uV, from 400 samples prior to 400 samples after event 80.

artifact rejection : *fileprefix example3 nb\_event\_code 1 list\_event\_code 80 prestim\_nbsample 200 poststim\_nbsample 400*

*baseline\_eventcode 80 baseline\_ms\_start -100 baseline\_ms\_stop 0*

*ep\_channel\_flag 1 1 1 1 1 1 1 1 0 0 ep\_channel\_rejtype 2 2 2 2 2 2 2 2 0 0 rej\_range\_val 30 30 30 30 30 30 30 30 0 0 rej\_time\_window 10 10 10 10 10 10 10 10 0 0*

In this example, all events with the code 80 are averaged, except those for which the signal in any channel has an amplitude range larger than 30 uV on a 10 ms moving time-window. The time-window is shifted by 1 sample step from 200 samples prior to 400 samples after event 80.

#### *Comments*

- 1. Note to CTF 275 MEG users : an example of parameter file with 275 channels is available to download (ctf275 meg.par  $[1]$ )
- 2. See [eegchref](http://elan.lyon.inserm.fr/?q=eegchref)  $[2]$  to create a re-referenced eeg data file (several referencing options available).

#### *Current version*

1.51 19-02-2014

#### *History*

- o 1.31 13-01-2006 (OB) : bug fix for baseline correction base on another event.
- 1.32 13-01-2006 (PEA) : bug fix for EEG file size > 2GB.
- 1.33 29-03-2006 (PEA) : modification for 64 bits compilation.
- 1.35 31-07-2006 (PEA) : change in rejection. Output event file contains averaged and rejected events (with rejection code).
- 1.36 17-07-2006 (PEA) : bug fix for rejection code (power of 2). When multiple rejection case for one event, operation between codes is OR.
- 1.37 14-03-2007 (PEA) : add "+t" command line option. If present,rejection results are written to a text file (fileprefix.rej.out.txt).
- 1.38 01-08-2007 (PEA) : bug fix : sum in an array of double instead of int (causes overflow).
- $0.1.39$  13-08-2007 (PEA) : minor modification.
- 1.40 10-11-2009 (PEA) : bug fix for rejection for dynamic saturation (overflow int values for 32 bits EEG V3).
- 1.41 05-02-2010 (PEA) : minor modification (use fprintf instead of printf, and make difference between stderr and stdout).
- 1.42 22-02-2010 (PEA) : correction for reading all events (not just good events) to have all events in output event file.
- 1.43 23-09-2010 (PEA) : update to use cmake and free release of Elan.
- 1.44 07-01-2011 (PEA) : fixes buffer overflow and memory problems.

#### eegcalib 7/47

- $\circ$  1.45 23-10-2012 (PEA) : remove all static allocations. No maximum nuber of channels.
- 1.46 24-10-2012 (PEA) : add +allchannels, +noreref and +norejection options to force compute on all channels, no reference change and no rejection without reading corresponding fields of parameter file.
- 1.47 11-02-2013 (PEA) : fixes a memory error when storing baseline values when no baseline correction is performed.
- 1.48 19-07-2013 (PEA) : fixes an error when rereferencing a channel with a channel with higher amplitude data may cause data overflow.
- 1.49 11-09-2013 (PEA) : fixes an error in rejection due to last modification. Fixes a memory deallocation (output data array).
- 1.50 16-09-2013 (PEA) : fixes an error in baseline correction between events (baseline\_eventcode field of parameter file).
- 1.51 19-02-2014 (PEA) : fixes an error for dynamic rejection (type 2) and specific rejection window (rej\_beg\_lat\_msec and rej\_end\_lat\_msec).Bad rejection window was used.

```
Files
```
\$ELANPATH/bin/eegavg

*See also*

[eegstat](http://elan.lyon.inserm.fr/?q=eegstat) [3], [eegchref](http://elan.lyon.inserm.fr/?q=eegchref) [2]

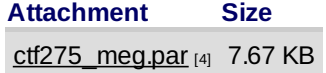

### <span id="page-6-0"></span>**[eegcalib](#page-0-4)**

*Description*

Calibrates an EEG file by using a sinusoidal signal of known amplitude on some channels.

#### *Usage*

eegcalib myeegfilein.eeg physical value calib signal freq rank1 rank2 ... rankn with  $\cdot$ 

- myeegfilein.eeg : input EEG file to process (with extension).
- physical\_value : physical peak-to-peak value (microV or any unit) of calibration signal.
- calib\_signal\_freq : calibration signal frequency.
- rank1 rank2 ...rankn : list of channel indices containing calibration signal (first is number 1).
- *Fields of parameter file and examples*
- *Example*
- *Comments*
- *Current version*

1.02 29-09-2010

- *History*
	- 1.02 29-09-2010 (PEA) : update to use cmake and free release of Elan. Remove static allocation for reading EEG file header.

*Files*

\$ELANPATH/bin/eegcalib

*See also*

### <span id="page-7-0"></span>**[eegchref](#page-0-5)**

#### *Description*

Tool for changing reference of continuous data. The new reference can be a channel or average reference.

*Usage*

eegchref myeegfile\_in.eeg myparfile myeegfile\_out.eeg

with :

- myeegfile\_in.eeg : input file to change reference (with extension).
- myparfile : text file containing reference parameters.
- myeegfile\_out.eeg : output file (with extension).

#### *Fields of parameter file and example*

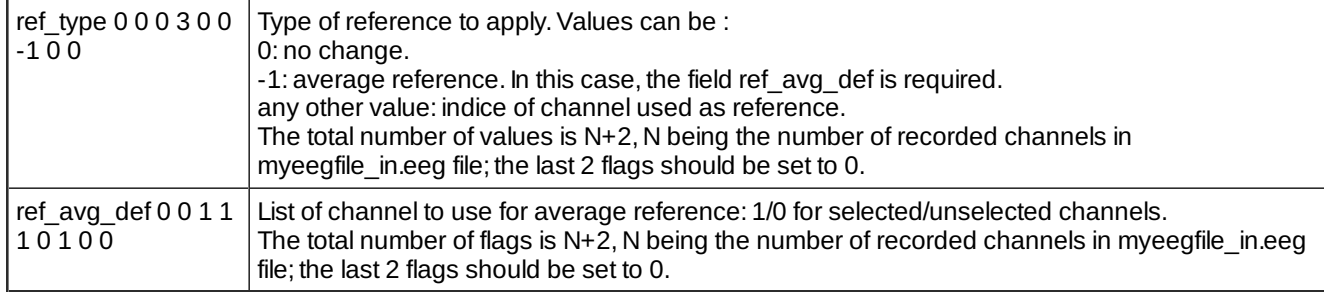

- *Example*
- *Comments*

#### *Current version*

2.25 02-06-2017

- *History*
	- 2.22 08-01-2004 (PEA) : 1st documented version.
	- 2.23 08-12-2010 (PEA) : correction for overflow of digital value after reference change.
	- 2.24 14-02-2014 (PEA) : correction for self reference channel (null value for physical min/max).
	- 2.25 02-06-2017 (PEA) : minor modification: test for parameter file existence added.
- *Files*

\$ELANPATH/bin/eegchref

*See also*

### <span id="page-7-1"></span>**[eegcomponent](#page-0-6)**

#### *Description*

Computes component analysis from continuous data and and outputs inverse of weight matrix. The analysis may be processed on epochs (around events) or on a part of the file by defining beginning and ending latencies.

### *Usage*

eegcomponent myeegfilein.eeg myparameterfile.par mymatrixout.xml [myeventfile.pos]

with :

- myeegfilein.eeg : input EEG file to process (with extension).
- myparameterfile.par : parameter file (with extension) containing computing parameters.
- o mymatrixout.xml : output XML matrix file (with extension) containing inverse matrix of weights.
- options:
	- myeventfile.pos : input event file (with extension) used for epoching data. If omitted, whole file is used to compute component analysis.

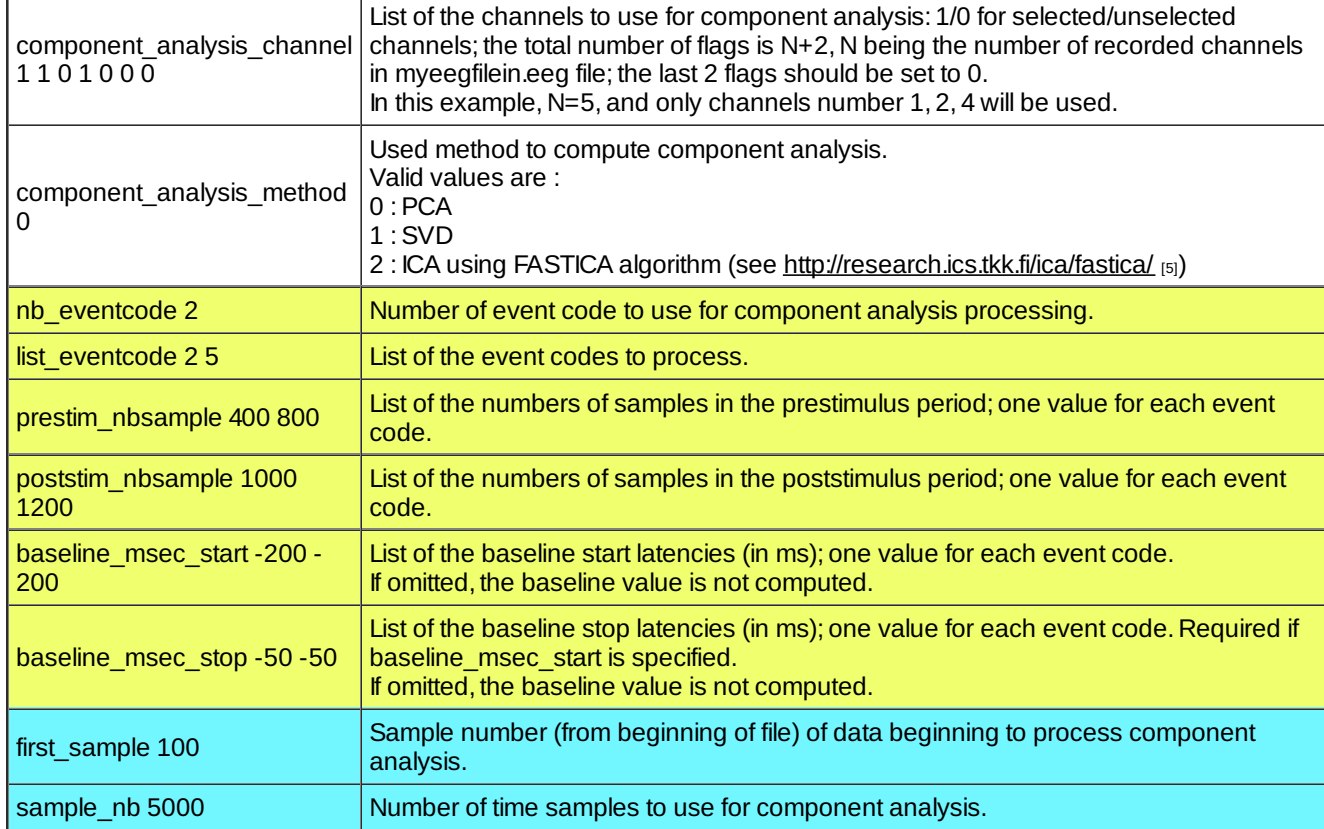

### *Fields of parameter file and example*

Use parameters when processing component analysis from an epoch list. Use parameters when processing component analysis from a part of file only.

*Examples*

#### *Comments*

*Current version*

1.01 03-04-2012

*History*

- 1.00 05-03-2012 (PEA) : 1st version.
- 1.01 03-04-2012 (PEA) : adds FASTICA method.
- *Files*

\$ELANPATH/bin/eegcomponent

*See also*

[eegproject](http://elan.lyon.inserm.fr/?q=eegproject) [6], [eegfiltica](http://elan.lyon.inserm.fr/?q=eegfiltica) [7], [matrix2p](http://elan.lyon.inserm.fr/?q=matrix2p) [8]

### <span id="page-9-0"></span>**[eegconcat](#page-0-7)**

*Description*

Concatenates .eeg files having the same number of electrodes and the same sampling frequency, but not necessarily the same gain. In case of .eeg files having different gain factors, all numerical data are scaled to correspond to the gain factors of the first .eeg file.

*Usage*

eegconcat [+pos] with :

• option :

+pos : concatenates event files associated to EEG files. If present, for each EEG file, the program asks for a .pos event file (with extension). If an EEG file has n o event file associated, press the Enter key when the program asks for the event file. If omitted, no event file is asked for.

*Interactive input*

*EEG file to concatenate (name without extension, hit Return to stop concatenation):* myfile1 *EEG file to concatenate (name without extension, hit Return to stop concatenation):* myfile2 *EEG file to concatenate (name without extension, hit Return to stop concatenation): Output EEG file (name without extension):* mybigfile

In this example mybigfile.eeg contains the data of myfile1.eeg followed by the data of myfile2.eeg.

- *Example*
- *Comments*

1. WARNING : this program doesn't check for the electrode names and numbers (in elec.dat).

*Current version*

1.10 23-09-2010

- *History*
	- 1.06 17-09-2008 (PEA) : add +pos option to concatenate event files.Suppress maximum number of files to concatenate. Read/write EEG files by blocks of samples instead of one sample by one sample.
	- 1.07 05-12-2008 (PEA) : bug fix : looking for maximum/minimum values.
	- 1.08 le 10-09-2009 (PEA) : bug fix : storing maximum/minimum values.
	- 1.09 15-09-2009 (PEA) : bug fix : memory allocation.
	- 1.10 23-09-2010 (PEA) : update to use cmake and free release of Elan

*Files*

\$ELANPATH/bin/eegconcat

*See also*

### <span id="page-10-0"></span>**[eegcut](#page-0-8)**

*Description*

Creates a truncated **.eeg** file.

*Usage*

eegcut myeegfilein.eeg myeegfileout.eeg samples\_nb or

eegcut myeegfilein.eeg myeegfileout.eeg 1st\_sample last\_sample with :

- myeegfilein.eeg : input EEG file to process (with extension).
- myeegfileout.eeg : output EEG file (with extension).
- samples\_nb : number of samples to keep (from the beginning of file).

1.10 23-09-2010 (PEA) : update to use cmake and free release of Elan

- o 1st\_sample : indice of 1st sample to keep.
- <sup>o</sup> last sample : indice of last sample to keep.
- *Fields of parameter file and examples*
- *Examples*
	- 1. Get the 1st 15000 samples of myeeg.eeg file and saves to myeeg.15000.eeg :

*eegcut myeeg.eeg myeeg.1-15000.eeg 15000*

2. Get 20000 samples starting at sample #10000 of myeeg.eeg file and saves to myeeg.10000-30000.eeg :

*eegcut myeeg.eeg myeeg.10000-30000.eeg 10000 30000*

- *Comments*
- *Current version*

1.04 10-03-2011

- *History*
	- 1.02 05-05-2005 (OB) : 1st documented version.
	- 1.03 29-09-2010 (PEA) : update to use cmake and free release of Elan. Remove static allocation for reading EEG file header.
	- 1.04 10-03-2011 (PEA) : adds 1st and last sample usage (gives beginning and ending of data in samples to keep).
- *Files*

\$ELANPATH/bin/eegcut

*See also*

### <span id="page-11-0"></span>**[eegdelchan](#page-0-9)**

*Description*

Deletes channels from an EEG file and creates a new EEG file.

#### *Usage*

eegdelchan myeegfilein.eeg myeegfileout.eeg del chan nb rank1 rank2 ... rankn with :

- myeegfilein.eeg : input EEG file to process (with extension).
- myeegfileout.eeg : output EEG file to process (with extension).
- o del chan nb : number of channels to remove from myeegfilein.eeg.
- rank1 rank2 ...rankn : list of channel indices to delete (first is number 1).
- *Fields of parameter file and examples*
- *Example*
	- *eegdelchan myeeg\_in.eeg myeeg\_out.eeg 2 3 5* myeeg\_out.egg contains all data from myeeg\_in.eeg except channel 3 and 5.
- *Comments*
- *Current version*

1.03 08-04-2011

- *History*
	- $\circ$  1.01 13-01-2004 (PEA) : 1st documented version.
	- 1.02 29-09-2010 (PEA) : update to use cmake and free release of Elan. Remove static allocation for reading EEG file header.
	- o 1.03 08-04-2011 (PEA) : minor modification (progression text).
- *Files*

\$ELANPATH/bin/eegdelchan

*See also*

# <span id="page-11-1"></span>**[eegdetectstep](#page-0-10)**

*Description*

Detects on single-trials (epochs) an amplitude variation greater than a threshold in a time window. One results text file is created for each event type. It contains the event code, the event code indice, the channel number, the threshold number, the latency (starting from the event), the amplitude and duration, for each threshold detection.

*Usage*

eegdetectstep myeegfilein.eeg myeventfile.pos myparameterfile.par [-e] with :

- myeegfilein.eeg : input EEG file to process (with extension).
- myeventfile.pos : input event file (with extension) used to define epochs.

#### eegdetecttrig 23/47

- myparameterfile.par : text file containing detection parameters (with extension).
- o options :

-e : no header is written in output file.

#### fileprefix myoutfilename Prefix of the output text files. nb\_eventcode 2 Number of event codes to process. list\_eventcode  $25$  List of the event codes to process. prestim\_nbsample 400 800 List of the numbers of samples in the prestimulus period; one value for each event code. poststim\_nbsample 1000 1200 List of the numbers of samples in the poststimulus period; one value for each event code; the total number of samples of the analysis is prestim  $n$  nbsample + poststim  $n$  hbsample + 1, the extra sample corresponds to the event itself. ep\_channel\_flag 1  $101000$ List of the channels to average: 1/0 for selected/unselected channels; the total number of flags is N+2, N being the number of recorded channels in myeegfilein.eeg file; the last 2 flags should be set to 0. In this example, N=5, and only channels number 1, 2, 4 will be used to detect thresholds. step\_size\_ms 100 200 150 Window size for amplitude variation detection for each channel used. In this example, the number of channels for the detection is 3 (indices 1, 2 and 4), and the window durations are 100 ms for channel 1, 200 ms for channel 2, and 150 ms for channel 4. step\_size\_microV 1000.0 500.0 750.0 Physical value (in physical units, not only microV) of the amplitude variation for each channel used. In this example, the number of channels for the detection is 3 (indices 1, 2 and 4), and the amplitude variations are 1000 for channel 1, 500 channel 2, and 750 for channel 4. These amplitude variations are in physical units.

#### *Fields of parameter file and examples*

#### *Example*

*Comments*

#### *Current version*

1.04 29-09-2010

- *History*
	- $\circ$  1.03 12-01-2004 (PEA) : 1st documented version.
	- 1.04 29-09-2010 (PEA) : update to use cmake and free release of Elan. Remove static allocation for reading EEG file header.
- *Files*

\$ELANPATH/bin/eegdetectstep

*See also*

# <span id="page-12-0"></span>**[eegdetecttrig](#page-0-11)**

*Description*

Detects pulses (triggers) on analog continuous channels of an EEG file, and creates a new EEG file with event codes stored in the digital channel. It requires a parameter file to define the pulse detection thresholds and event codes.

#### *Usage*

eegdetecttrig [-?] eegfilein.eeg parameterfile.trig.par eegfileout.eeg

with  $\cdot$ 

- o eegfilein.eeg : input EEG file (with extension) with pulses on some channels.
- parameterfile.trig.par : parameter file (with extension) for pulse detection.
- eegfileout.eeg : output EEG file (with extension) after pulse detection with event codes stored in the digital channel.
- option :
- -? : to display details on the parameter file.

#### trigger\_nb 2 Number of analog channels with pulses (triggers). trigger\_channel 38 40 Channel numbers with trigger signals. In this example, channels # 38 and 40 contain pulses. trigger\_threshold 10 10 Threshold values (in microVolts or physical units) above (or below) which the trigger signals will be detected. In this example, threshold will be 10 microVolts for both channels. trigger rise fall 1 1 Detection on the rising (1) or falling (-1) edge of the pulses. In this example, detection will be performed on the rising edge for both channels. trigger code 10 12 Digital codes ( $\leq$ =65535) that is generated for all pulses on each channel. In this example, trigger codes 10 and 12 are generated for pulses found on channels # 38 and 40 respectively.

#### *Fields of parameter file and example*  $\bullet$

#### *Example*

#### *Comments*

#### *Current version*

1.18 23-09-2010

- *History*
	- 1.15 01-12-2003 (PEA) : 1st version with documentation.
	- $\circ$  1.16 05-06-2007 (PEA) : read/write files by block instead of sample.
	- 1.17 13-08-2007 (PEA) : minor modification.
	- 1.18 23-09-2010 (PEA) : update to use cmake and free release of Elan.
- *Files*

\$ELANPATH/bin/eegdetecttrig

*See also*

# <span id="page-13-0"></span>**[eegdetecttrigl](#page-0-12)**

*Description*

Detects square pulses of a given duration on a channel of an **.eeg** file and creates events.Events are stored in a **.eeg** EEG file containing all channels. They may be extracted later with [eegpos](http://elan.lyon.inserm.fr/?q=eegpos) [9] to create a **.pos** text event file.

### eegdetecttrigl 15/47

#### *Usage*

eegdetecttrigl myeegfilein.eeg myparameterfile.par myeegfileout.eeg with :

- myeegfilein.eeg : input EEG file to process (with extension).
- o myparameterfile.par : input event file (with extension) used to define epochs.
- myeegfileout.eeg : output EEG file (with extension).

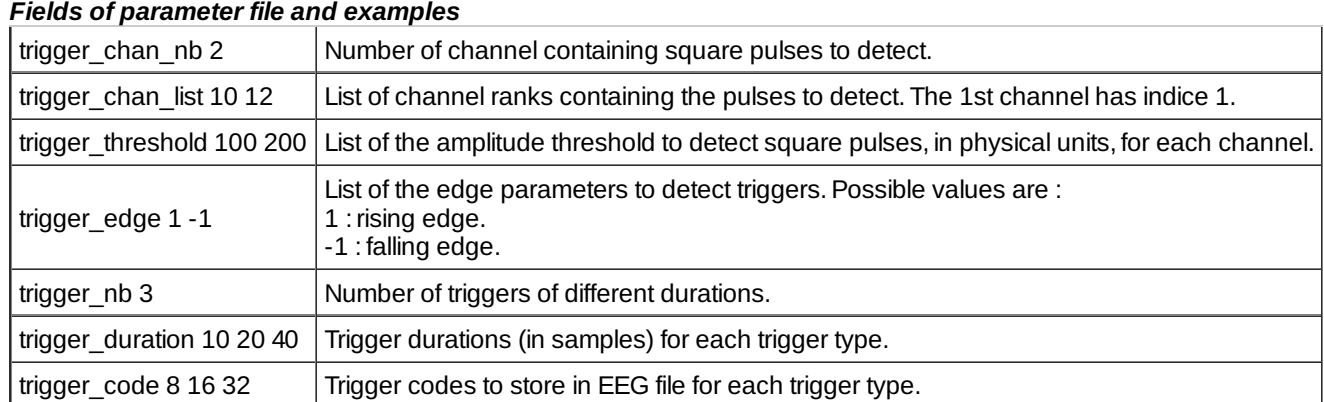

### *Example*

The following picture illustrates the above parameter file :

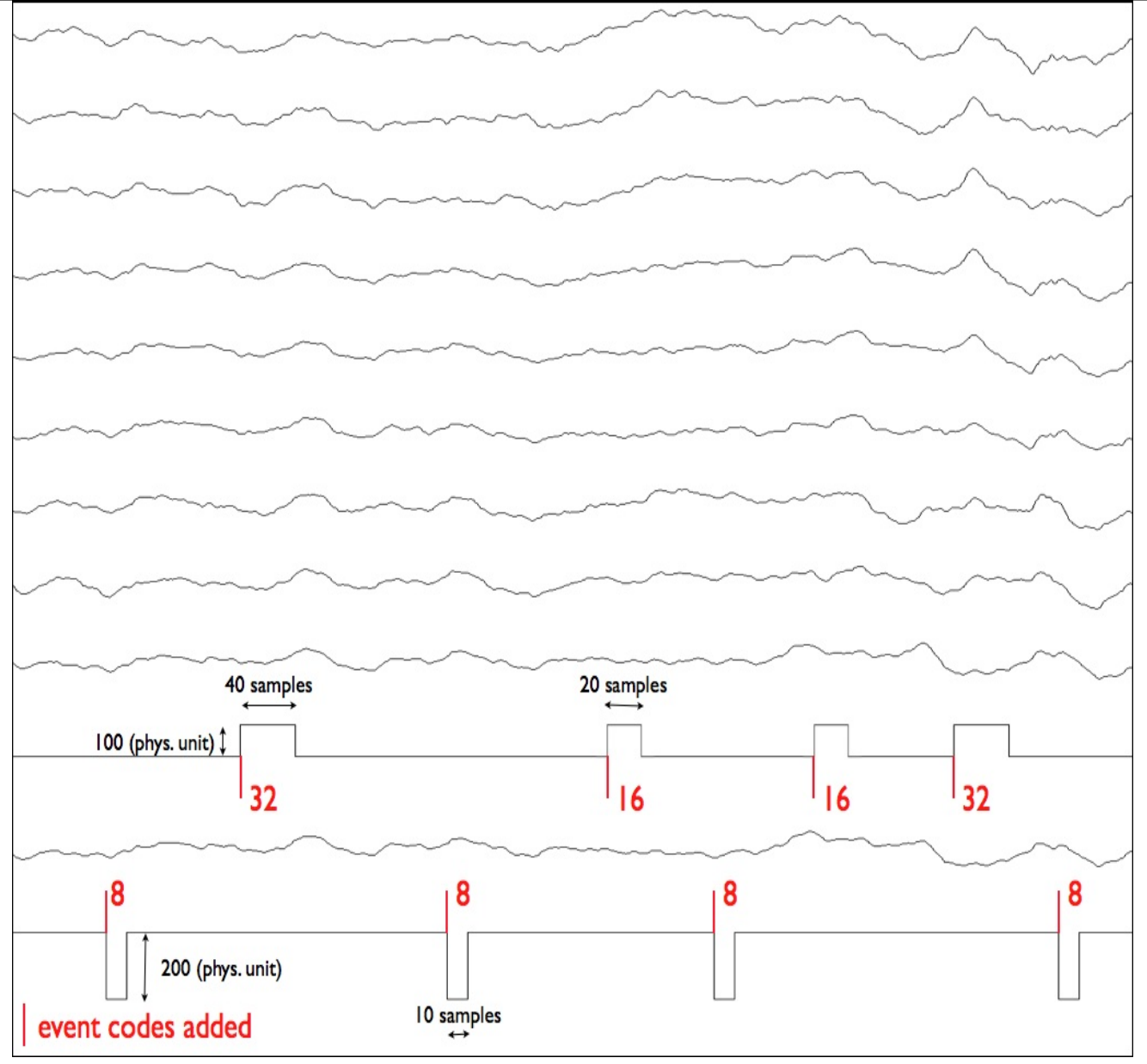

[10]

#### *Comments*

#### *Current version*

1.03 29-09-2010

- *History*
	- $\circ$  1.02 13-01-2004 (PEA) : 1st documented version.
	- 1.03 29-09-2010 (PEA) : update to use cmake and free release of Elan. Remove static allocation for reading EEG file header.
- *Files*

\$ELANPATH/bin/eegdetecttrigl

*See also*

[fig\\_eegdetecttrigl.png](http://elan.lyon.inserm.fr/sites/default/files/fig_eegdetecttrigl.png)  $_{[10]}$  101.75 KB

# <span id="page-16-0"></span>**[eegepochfiltfilt](#page-0-13)**

#### *Description*

Computes zero-phase filtering (forward and reverse) on analog continuous channels of an EEG file containing concatenated epochs, and creates a new EEG file.As input parameters, it can use B and A coefficients computed with Matlab (or SciPy, Octave, Scilab), or it can compute Butterworth filter coefficients from cutoff frequencies. It can compute band-pass, band-stop, low-pass or high-pass filtering.

When computing Butterworth coefficients, a test for filter stability is processed. If the filter is unstable, no filtering is computed and a message for the new filter order to apply is displayed.

The output EEG file contains only concatenated epochs. The epochs are made from event codes and pre-stimulus and post-stimulus number of samples.

#### *Usage*

eegepochfiltfilt myeegfilein.eeg myparameterfile.par myevent.pos myeegfileout.eeg

with :

- myeegfilein.eeg : input EEG file to filter (with extension).
- myparameterfile.par : filtering parameter file (with extension).
- myevent.pos : event file used for epoching (with extension). It contains the events marking zero time of epochs.
- myeegfileout.eeg : output (filtered) EEG file (with extension).

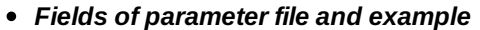

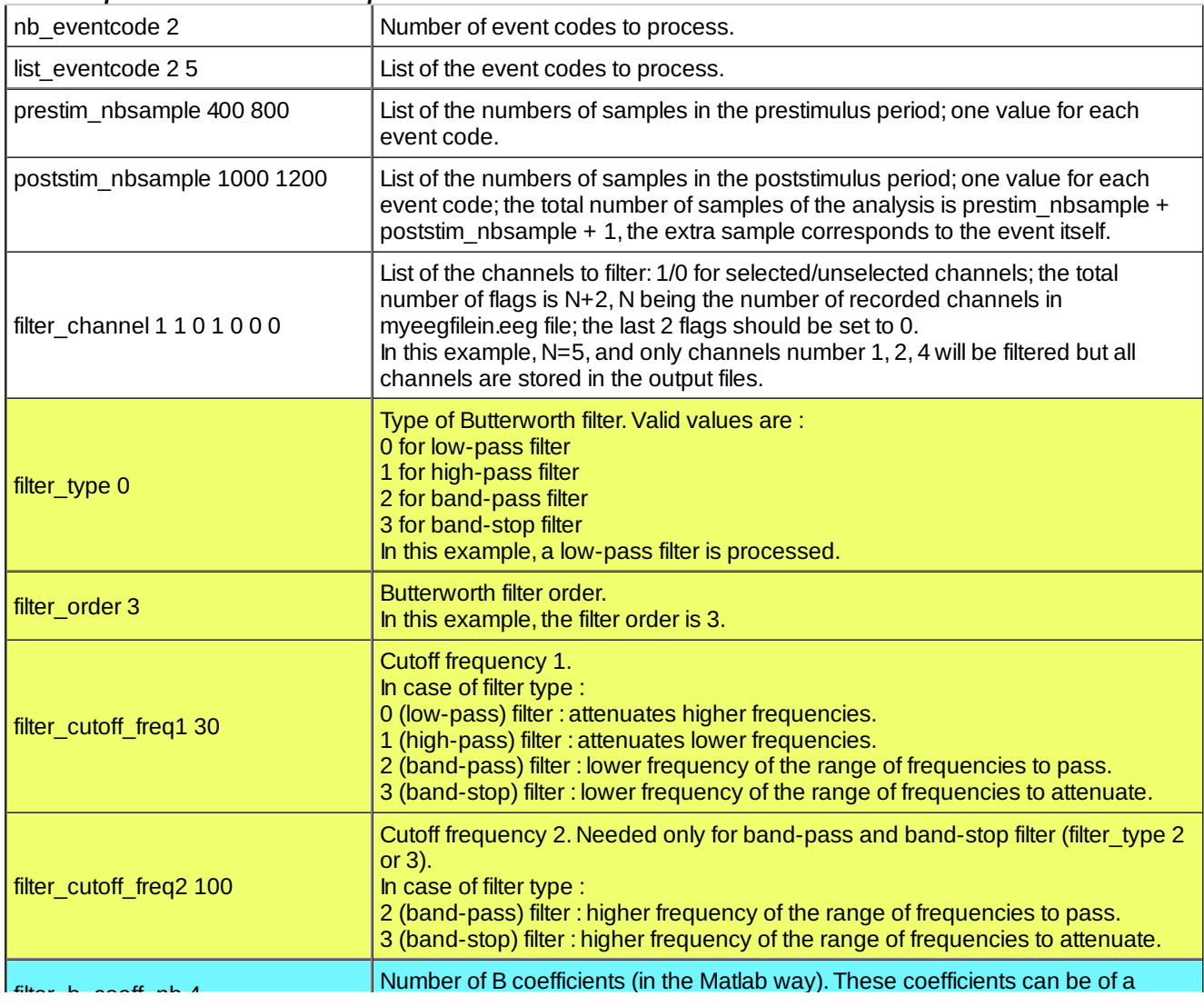

eegepochfiltfilt the state of the state of the state of the state of the state of the state of the state of the state of the state of the state of the state of the state of the state of the state of the state of the state

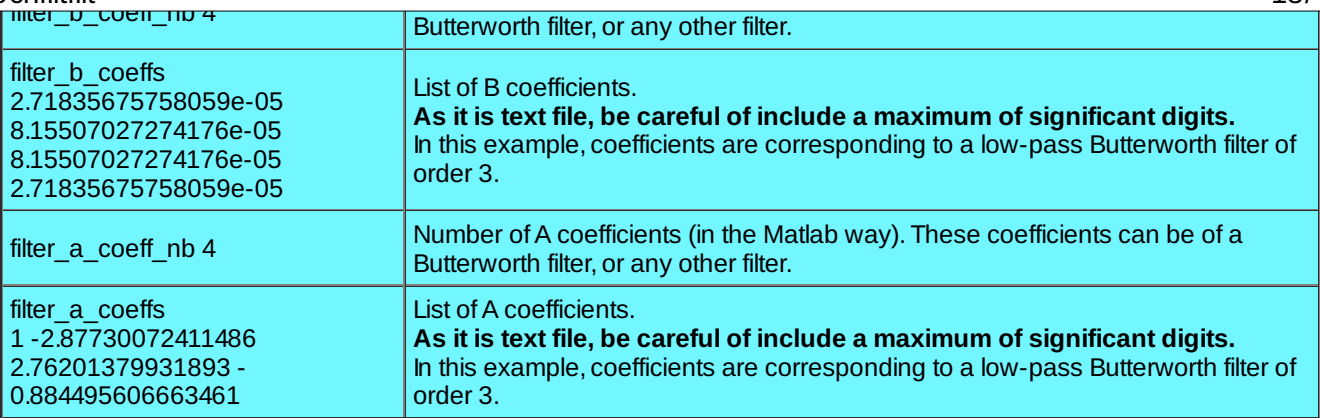

Use parameters when working with a Butterworth filter and setting filter order, type and cutoff frequency(ies). Use parameters when working with a coefficients computed by another way.

#### *Examples*

*nb\_eventcode 2*

Both examples below are used to filter concatenated (epoched) data. The epoching is done for event codes 2 and 5. The events with code 2 have 400 samples in the pre-stimulus and 1000 samples in the post-stimulus (the epochs contains 400+1+1000 samples).

The events with code 5 have 800 samples in the pre-stimulus and 1200 samples in the post-stimulus (the epochs contains 800+1+1200 samples).

1. This parameter file [\(lowpass\\_butter\\_10hz\\_epoch.par](http://elan.lyon.inserm.fr/?q=sites/default/files/lowpass_butter_10hz_epoch.par) [11]) computes Butterworth coefficients from the filter definition, and filters all channels of an EEG file containing 10 channels:

*list\_eventcode 2 5 prestim\_nbsample 400 800 poststim\_nb\_sample 1000 1200 #low\_pass Butterworth filter filter\_type 0 filter\_order 3 filter\_cutoff\_freq1 10 filter\_channel 1 1 1 1 1 1 1 1 0 0* 2. This parameter file [\(lowpass\\_butter\\_10hz\\_coefs\\_epoch.par](http://elan.lyon.inserm.fr/?q=sites/default/files/lowpass_butter_10hz_coefs_epoch.par) [12]) filters all channels of an EEG file containing 10 channels, with a Butterworth filter of same characteristics designed in Matlab (with butter function): *nb\_eventcode 2 list\_eventcode 2 5 prestim\_nbsample 400 800 poststim\_nb\_sample 1000 1200 filter\_channel 1 1 1 1 1 1 1 1 0 0 #low\_pass Butterworth filter designed with Matlab butter function filter\_b\_coeff\_nb 4 filter\_b\_coeffs 2.71835675758059e-05 8.15507027274176e-05 8.15507027274176e-05 2.71835675758059e-05 filter\_a\_coeff\_nb 4 filter\_a\_coeffs 1 -2.87730072411486 2.76201379931893 -0.884495606663461*

3. This parameter file [\(bp\\_2-30Hz\\_epoch.par](http://elan.lyon.inserm.fr/?q=sites/default/files/bp_2-30Hz_epoch.par)  $_{[13]}$ ) computes a band-pass (2-30Hz) Butterworth filter, and filters all channels of an EEG file containing 10 channels:

*nb\_eventcode 2 list\_eventcode 2 5*

*prestim\_nbsample 400 800 poststim\_nb\_sample 1000 1200* *#band\_pass filter\_type 2*

*filter\_order 3*

*filter\_cutoff\_freq1 2 filter\_cutoff\_freq2 30 filter\_channel 1 1 1 1 1 1 1 1 0 0*

#### *Comments*

#### *Current version*

1.02 24-01-2017

#### *History*

- 1.00 29-11-2010 (PEA) : 1st version.
- 1.01 05-09-2011 (PEA) : changes initial conditions computation (fits to Matlab).
- $\circ$  1.02 24-01-2017 (PEA) : fix an error in data offset computing on large files (>2GB).

#### *Files*

\$ELANPATH/bin/eegepochfiltfilt

*See also*

[epfiltfilt](http://elan.lyon.inserm.fr/?q=epfiltfilt) [14], [eegfiltfilt](http://elan.lyon.inserm.fr/?q=eegfiltfilt) [15]

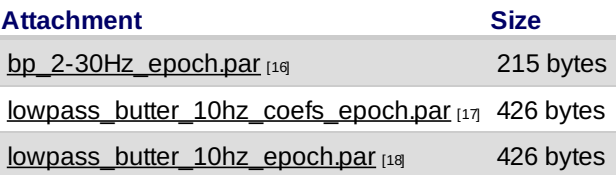

### <span id="page-18-0"></span>**[eegextract](#page-0-14)**

*Description*

Extract data from a **.eeg** file and save data to another **.eeg** file.

#### *Usage*

eegextract myeegfilein myeegfileout 1st\_sample [last\_sample] with :

- myeegfilein : input EEG file to process (without extension).
- myeegfileout : output EEG file to process (without extension).
- 1st\_sample : index of first sample (starting from 0).
- options :

last\_sample : index of last sample (starting from 0). If omitted, the last sample of myeegfilein is used (i.e. the end of the file).

*Fields of parameter file and examples*

- *Example*
- *Comments*
- *Current version*

1.01 29-09-2010

- *History*
	- 1.00 27-07-2009 (PEA) : 1st version.
	- 1.01 29-09-2010 (PEA) : update to use cmake and free release of Elan. Remove static allocation for reading EEG file header.
- *Files*

\$ELANPATH/bin/eegextract

*See also*

# <span id="page-19-0"></span>**[eegfiltfilt](#page-0-15)**

*Description*

Computes zero-phase filtering (forward and reverse) on analog continuous channels of an EEG file, and creates a new EEG file. As input parameters, it can use B and A coefficients computed with Matlab (or SciPy, Octave, Scilab), or it can compute Butterworth filter coefficients from cutoff frequencies. It can compute band-pass, band-stop, low-pass or highpass filtering.

When computing Butterworth coefficients, a test for filter stability is processed. If the filter is unstable, no filtering is computed and a message for the new filter order to apply is displayed.

#### *Usage*

eegfiltfilt myeegfilein.eeg myparameterfile.par myeegfileout.eeg [+b32]

with :

- myeegfilein.eeg : input EEG file to filter (with extension).
- myparameterfile.par : filtering parameter file (with extension).
- myeegfileout.eeg : output (filtered) EEG file (with extension).
- options:
	- +b32 : forces output EEG file to be in 32 bits format. If omitted, output data is in the same format as the input file.

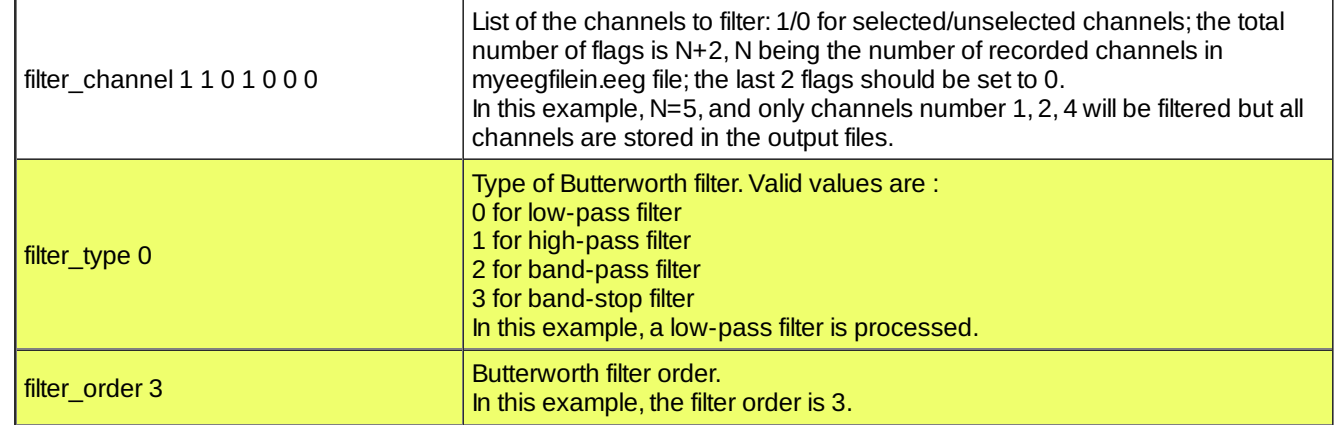

#### *Fields of parameter file and example*

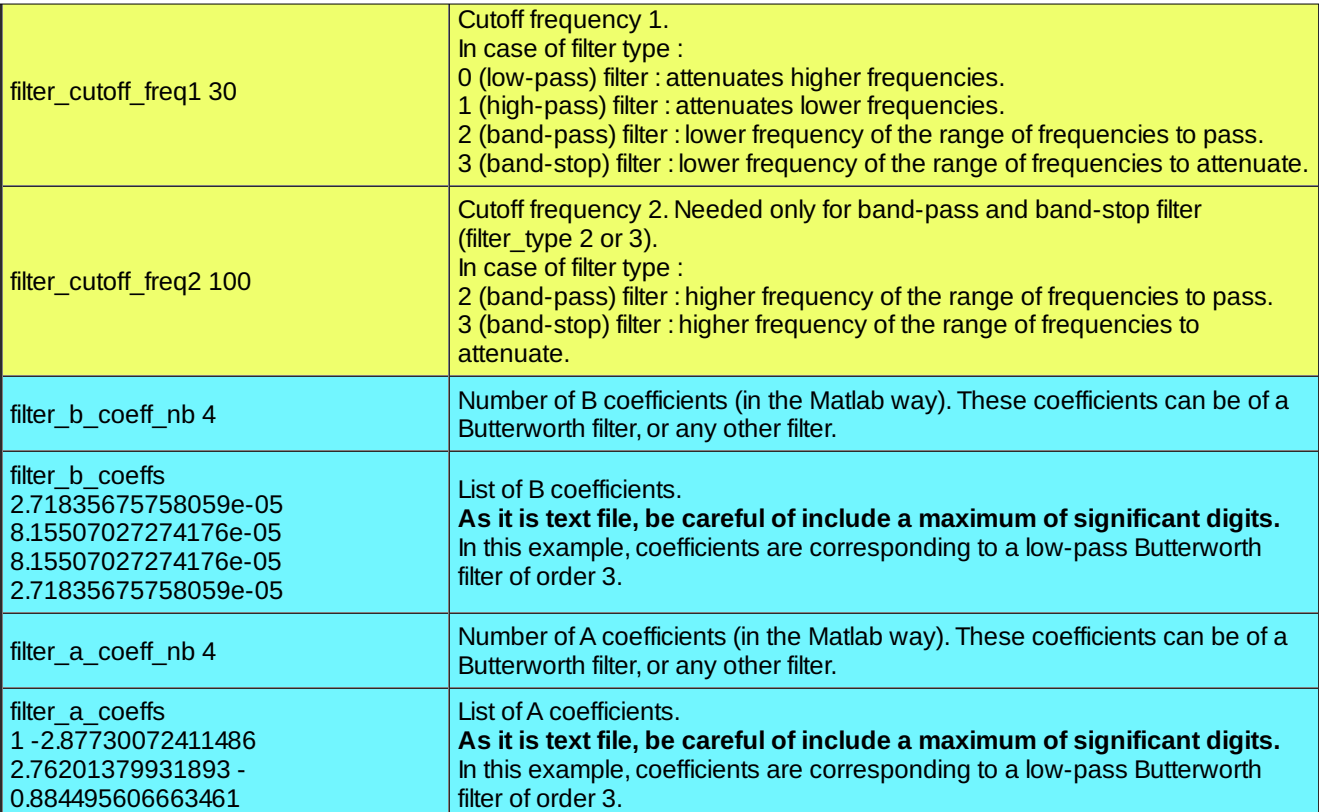

Use parameters when working with a Butterworth filter and setting filter order, type and cutoff frequency(ies). Use parameters when working with a coefficients computed by another way.

#### *Examples*

1. This parameter file [\(lowpass\\_butter\\_10hz.par](http://elan.lyon.inserm.fr/?q=sites/default/files/lowpass_butter_10hz.par) [19]) computes Butterworth coefficients from the filter definition, and filters all channels of an EEG file containing 10 channels (8 EEG channels and 2 ELAN technical channels) :

```
#low_pass Butterworth filter
filter_type 0
filter_order 3
filter_cutoff_freq1 10
filter_channel 1 1 1 1 1 1 1 1 0 0
```
2. This parameter file [\(lowpass\\_butter\\_10hz\\_coefs.par](http://elan.lyon.inserm.fr/?q=sites/default/files/lowpass_butter_10hz_coefs.par) [20]) filters all channels of an EEG file containing 10 channels (8 EEG channels and 2 ELAN technical channels), with a Butterworth filter of same characteristics designed in Matlab (with butter function):

*filter\_channel 1 1 1 1 1 1 1 1 0 0*

```
#low_pass Butterworth filter designed with Matlab butter function
filter_b_coeff_nb 4
```

```
filter_b_coeffs
                        2.71835675758059e-05 8.15507027274176e-05 8.15507027274176e-05
2.71835675758059e-05
filter_a_coeff_nb 4
filter_a_coeffs
```

```
1 -2.87730072411486 2.76201379931893 -0.884495606663461
```
3. This parameter file [\(bp\\_2-30Hz.par](http://elan.lyon.inserm.fr/?q=sites/default/files/bp_2-30Hz.par)  $[21]$ ) computes a band-pass (2-30Hz) Butterworth filter, and filters all channels of an EEG file containing 10 channels (8 EEG channels and 2 ELAN technical channels):

```
#band_pass
filter_type 2
```
*filter\_order 3*

*filter\_cutoff\_freq1 2 filter\_cutoff\_freq2 30*

#### *Comments*

 $\circ$  WARNING : this tool is not intended to use with concatenated data. For this kind of data use [eegepochfiltfilt](http://elan.lyon.inserm.fr/?q=eegepochfiltfilt)  $_{[22]}$ .

```
Current version
```
1.05 05-09-2011

- $\bullet$ *History*
	- 1.00 09-11-2010 (PEA) : 1st version.
	- 1.01 17-11-2010 (PEA) : adds test for filter stability when computing Butterworth coefficients.
	- 1.02 08-12-2010 (PEA) : minor modification.
	- 1.03 03-03-2011 (PEA) : adds +b32 option to force 32 bits output EEG data.
	- 1.04 01-09-2011 (PEA) : fixes error when saving 16 bits data in 32 bits format (+b32 option).
	- 1.05 05-09-2011 (PEA) : changes initial conditions computation (fits to Matlab).

#### *Files*

\$ELANPATH/bin/eegfiltfilt

#### *See also*

[epfiltfilt](http://elan.lyon.inserm.fr/?q=epfiltfilt) [14], [eegepochfiltfilt](http://elan.lyon.inserm.fr/?q=eegepochfiltfilt) [22], [eegresample](http://elan.lyon.inserm.fr/?q=eegresample) [23]

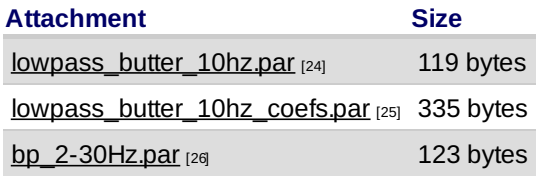

### <span id="page-21-0"></span>**[eegfiltica](#page-0-16)**

*Description*

Applies a decomposition matrix obtained after ICA (performed in Matlab for example) to an EEG file and creates a new (filtered) EEG file. This is used to remove some ICA components from an EEG file (e.g., eye blinks).

#### *Usage*

eegfiltica myeegfilein.eeg matrixfile.xml myeegfileout [--keep] component 1 component 2 … component n

with :

- myeegfilein.eeg : input EEG file to process (with extension).
- o matrixfile.xml : XML transform matrix file (with extension), including information on matrix size (see format below).
- $\circ$  myeegfileout : EEG file created after the matrix has been applied (without extension). Number of channels = number of components (matrix size) + unused EEG channels (those not involved in the matrix estimation in matlab).
- option : --keep : flag used to keep the following components and to suppress all others. If omitted, the listed components are removed and the others are kept.
- $\circ$  component 1 : index of the 1st component to suppress (or keep if –keep is used).

 $\circ$ ...

- $\circ$  component n : index of the nth component to suppress (or keep if –keep is used).
- *Fields of parameter file and example*
- *Examples*
- *Comments*
- *Current version*

1.04 23-09-2010

- *History*
	- 1.00 19-02-2008 (PEA) : 1st version.
	- 1.01 07-04-2008 (PEA) : add --keep option to keep components list instead of remove it.
	- 1.02 24-07-2008 (PEA) : correction for --keep option (use number of components).
	- $\circ$  1.03 31-08-2009 (PEA) : correction for large files (> 2 GB).
	- 1.04 23-09-2010 (PEA) : update to use cmake and free release of Elan. Remove static allocation for reading EEG file header.
- *Files*

\$ELANPATH/bin/eegfiltica

*See also*

[eegcomponent](http://elan.lyon.inserm.fr/?q=eegcomponent) [27], [eegproject](http://elan.lyon.inserm.fr/?q=eegproject) [6], [matrix2p](http://elan.lyon.inserm.fr/?q=matrix2p) [8]

### <span id="page-22-0"></span>**[eegmval](#page-0-17)**

*Description*

Computes mean, minimum and maximum values of an **.eeg** file in time windows and outputs in a text file.

*Usage*

**eegmval** *myeegfile.eeg myposfilein.pos myparfile.par [window\_file.t.wnd]*

with :

- *myeegfile.eeg*: input *.eeg* file to process (with extension).
- *myposfilein.pos*: input event file (with extension).
- *myparfile.par*: text parameter file (with extension) for measurements.
- options:

window file.t.wnd : text file containing time window description. If omitted, time windows are created from the parameter file myparfile.par .

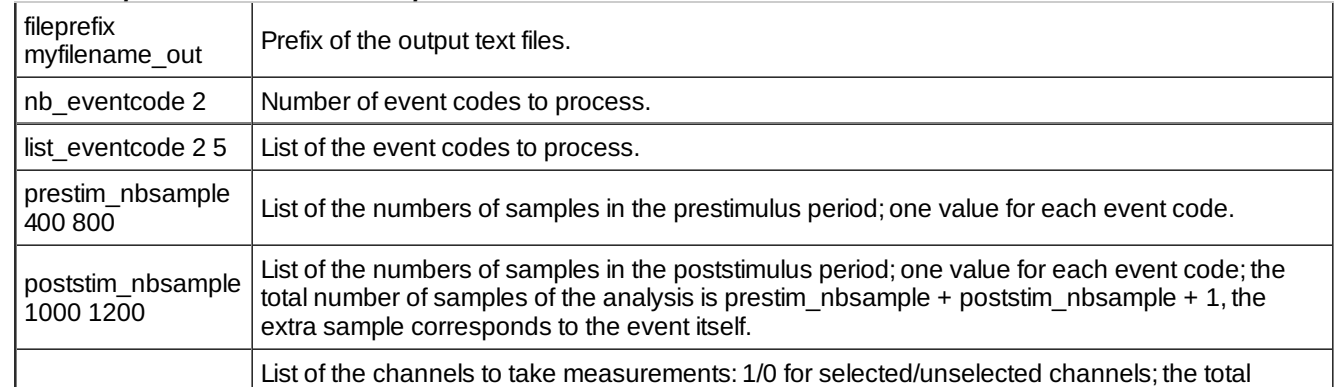

*Fields of parameter file and examples*

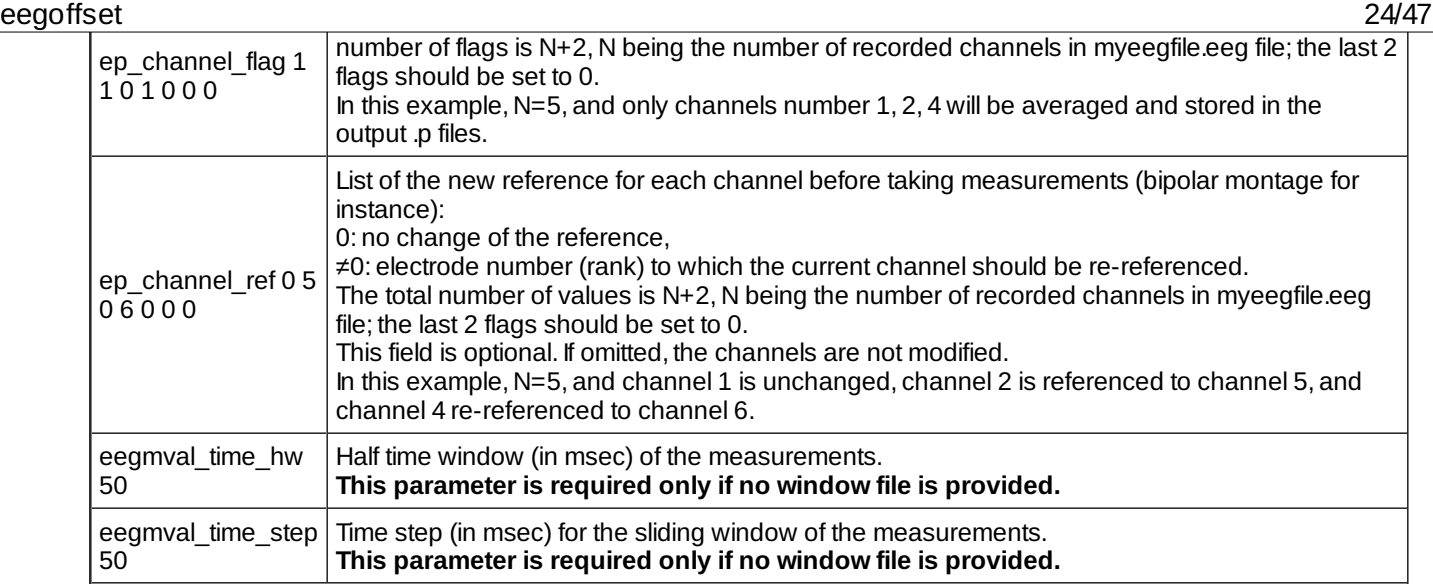

#### Window file format (window\_file.t.wnd) :

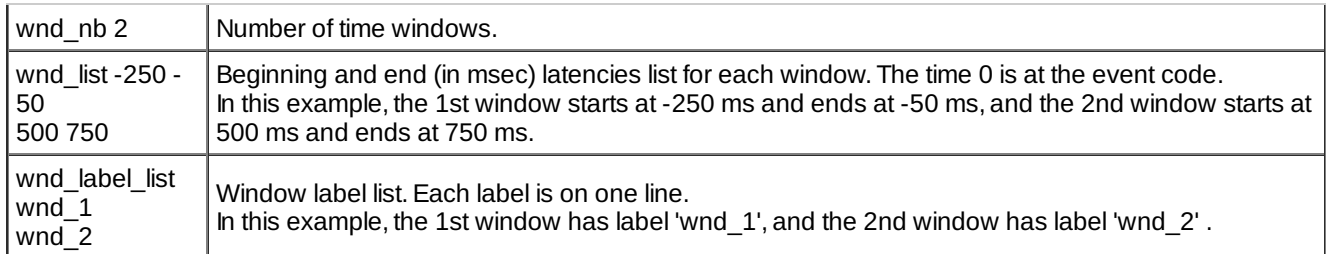

#### *Examples*

#### *Comments*

 $\circ$  See [eegchref](http://elan.lyon.inserm.fr/?q=eegchref) [2] to create a re-referenced .eeg data file (several referencing options available).

#### *Current version*

1.04 29-09-2010

- *History*
	- $\circ$  1.02 14-01-2004 (PEA) : 1st documented version.
	- 1.03 29-11-2006 (PEA) : correction files larger than 2GB. Modification for use of rejection flag in .pos file.
	- 1.04 29-09-2010 (PEA) : update to use cmake and free release of Elan.
- *Files*

\$ELANPATH/bin/eegmval

*See also*

[eegchref](http://elan.lyon.inserm.fr/?q=eegchref) [2], [eegstat](http://elan.lyon.inserm.fr/?q=eegstat) [3], [eegavg](http://elan.lyon.inserm.fr/?q=eegavg) [28]

# <span id="page-23-0"></span>**[eegoffset](#page-0-18)**

*Description*

#### Offset correction by substraction of the mean (by channel) of an **.eeg** file.

*Usage*

**eegoffset** *myeegfilein.eeg myparfile.par myeegfileout.eeg*

*or eegoffset myeegfilein.eeg -all myeegfileout.eeg*

with :

- *myeegfilein.eeg*: input *.eeg* file to process (with extension).
- *myparfile.par*: text parameter file (with extension) for measurements.
- -all : flag to correct all channels.
- *myeegfileout.eeg*: output *.eeg* file (with extension).

If -all is specified, no parameter file is required, and all channels are corrected.

#### *Fields of parameter file and examples*

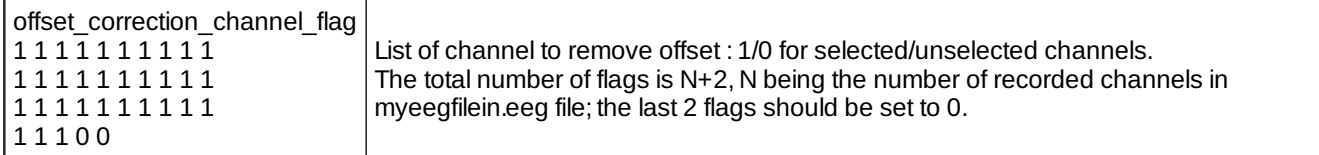

#### *Examples*

*Comments*

#### *Current version*

1.02 29-09-2010

#### *History*

- 1.00 29-07-2008 (OB) : 1st version.
- $\circ$  1.01 06-02-2009 (PEA) : minor modifications.
- 1.02 29-09-2010 (PEA) : update to use cmake and free release of Elan.

#### *Files*

\$ELANPATH/bin/eegoffset

*See also*

### <span id="page-24-0"></span>**[eegpos](#page-0-19)**

*Description*

Extracts the position and codes of all event stored in the eeg file, and creates a text event position file.

*Usage*

eegpos myeegfile.eeg myposfile.pos

with :

- myeegfile.eeg : input EEG file to process (with extension).
- myposfile.pos : event output file (with extension).
- *Fields of parameter file and example*
- *Examples*
- *Comments*
- *Current version*

1.10 25-04-2016

- *History*
	- 1.06 22-02-2006 (PEA) : bug fix for 32 bits events (event mask 0xffffffff instead of 0xffff).
	- $\circ$  1.07 27-04-2006 (PEA) : minor modification.
	- 1.08 13-08-2007 (PEA) : minor modification.
	- 1.09 23-09-2010 (PEA) : update to use cmake and free release of Elan.
	- 1.10 25-04-2016 (PEA) : new HDF5 ELAN file format.
- *Files*

\$ELANPATH/bin/eegpos

*See also*

### <span id="page-25-0"></span>**[eegproject](#page-0-20)**

*Description*

Applies a matrix to an eeg file and creates a new (projected) eeg file. This is a linear transformation of the original eeg signal which leads to a new eeg signal. This is used to obtain the time course of the components obtained after an ICA is performed (by a matlab program).

*Usage*

eegproject myeegfilein.eeg matrixfile.xml myeegfileout with :

- myeegfilein.eeg : input EEG file to process (with extension).
- o matrixfile.xml : XML transform matrix file (with extension), including information on matrix size (see format below).
- myeegfileout : EEG file created after the matrix has been applied (without extension). Number of channels = number of components (matrix size) + unused EEG channels (those not involved in the matrix transform).
- *Fields of parameter file and examples*
- *Example*
- *Comments*

#### *Current version*

1.03 03-01-2011

#### *History*

- 1.00 15-02-2008 (PEA) : 1st version.
- o 1.01 26-02-2008 (PEA) : changes component names and numbers.
- 1.02 23-09-2010 (PEA) : update to use cmake and free release of Elan. Remove static allocation for reading EEG file header.
- o 1.03 03-01-2011 (PEA) : minor modification (change in description).

file header.

*Files*

\$ELANPATH/bin/eegproject

*See also*

[eegfiltica](http://elan.lyon.inserm.fr/?q=eegfiltica) [7], [matrix2p](http://elan.lyon.inserm.fr/?q=matrix2p) [8]

## <span id="page-26-0"></span>**[eegrandadd](#page-0-21)**

#### *Description*

Performs a statistical randomization test without replacement between k conditions from single-trials stored in an EEG file. This program is very similar to [eegranddiff](http://elan.lyon.inserm.fr/?q=node/72) [29]. It compares the sum of the first 2 conditions against the third condition.

#### *Usage*

eegrandadd myeegfile.eeg myposfile.pos myparfile.par nb\_drawings

with :

- myeegfile.eeg : input EEG file to process (with extension).
- myposfile.pos : event position file.
- myparfile.par : parameter file, similar to that used for eegavg, but with some additional parameters.
- nb\_drawings : number of drawings that are made to estimate the distribution of differences under the null hypothesis (example: 10000 drawings enables a resolution of p=0.0001).

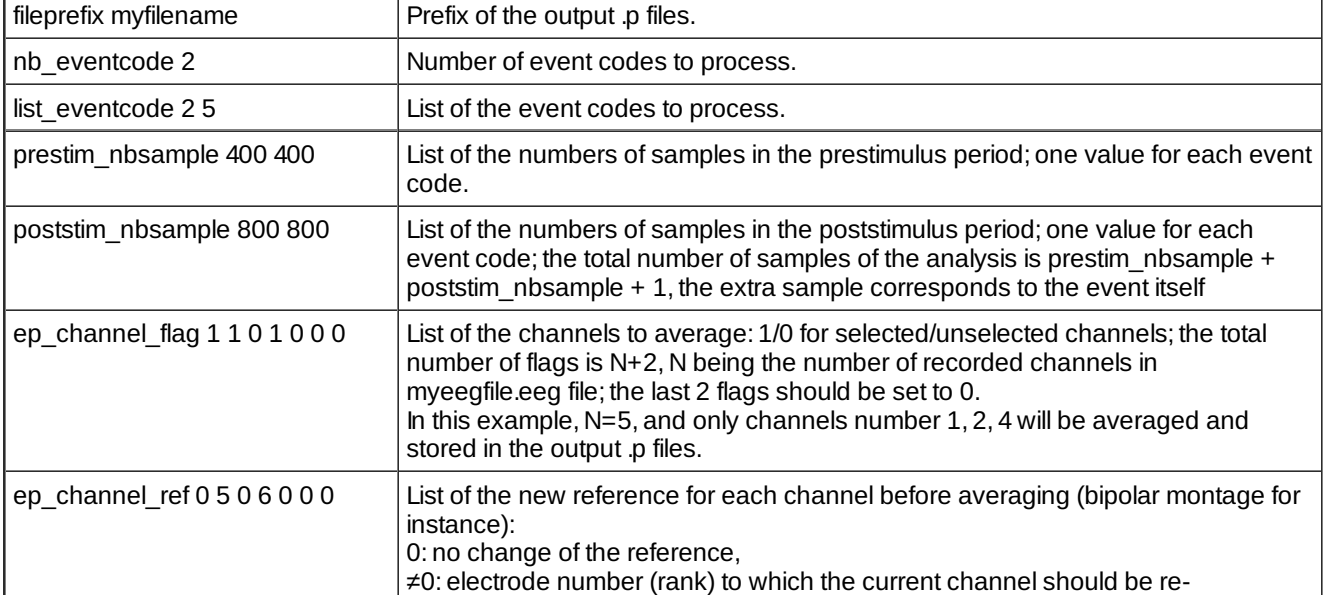

#### *Fields of parameter file and example*

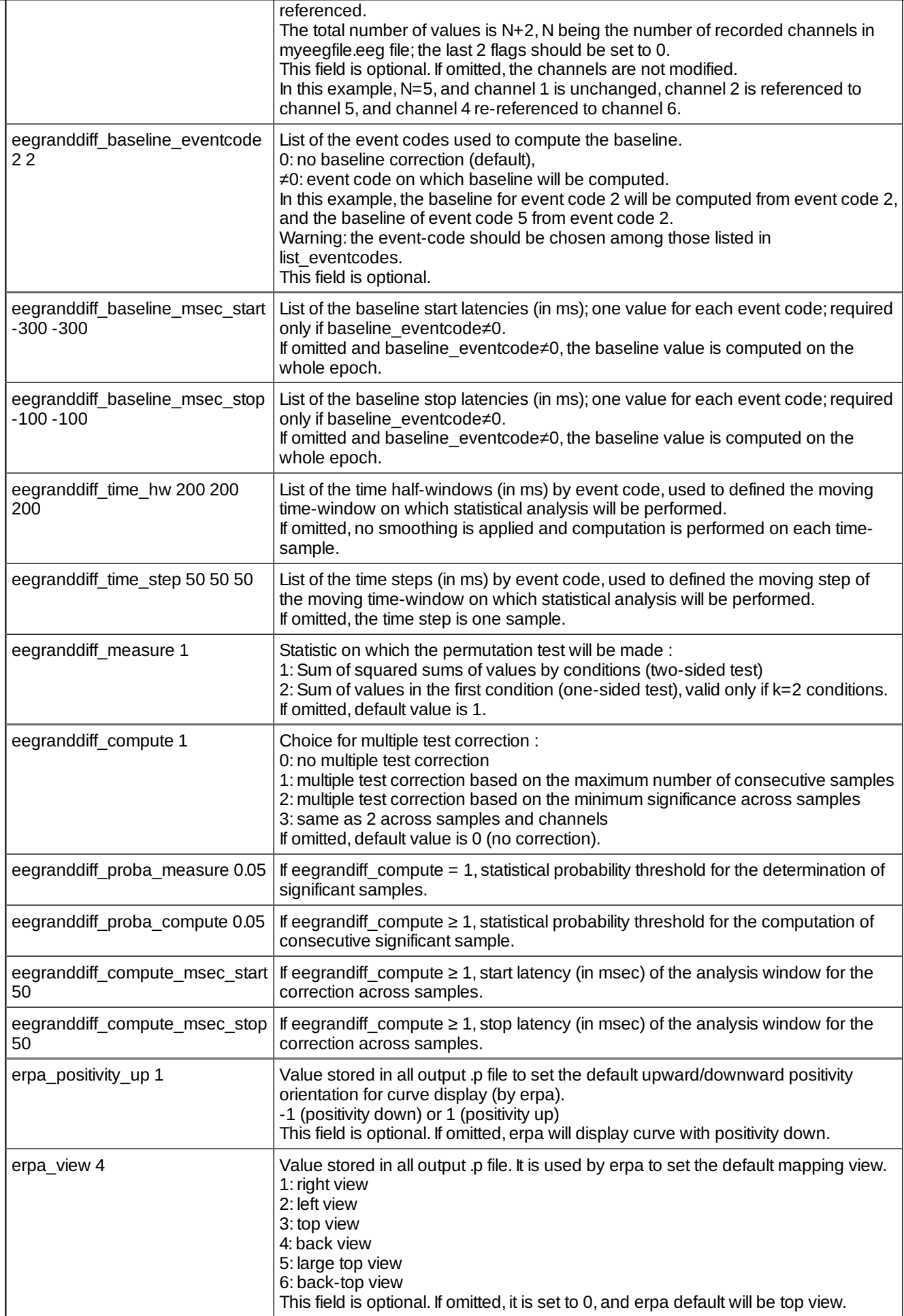

#### *Examples*

#### *Comments*

See [eegchref](http://elan.lyon.inserm.fr/?q=eegchref)  $[2]$  to create a re-referenced .eeg data file (several referencing options available).

#### *Current version*

1.11 15-04-2011

#### *History*

- 1.01 30-06-2006 (JB) : 1st version, derived from eegranddiff v 2.01 .
- 1.02 02-07-2006 (JB) : fixes smoothing (compatible with eegstat).
- $\circ$  1.03 03-07-2006 (JB) : fixes baseline correction.
- 1.04 05-07-2006 (JB) : adds compute\_msec\_start and compute\_msec\_stop to have independant analysis window and baseline window.
- $\circ$  1.05 06-07-2006 (JB) : optimizes computing with copy of data out of permutations loop.
- $\circ$  1.06 11-12-2006 (JB) : fixes bilateral statistic (see [eegranddiff](http://elan.lyon.inserm.fr/?q=node/72) [29]).
- o 1.07 24-01-2007 (JB) : fixes for event numbers. Adds unilateral test.
- o 1.08 26-01-2007 (JB) : modifies decision for loading data to memory (if data size<= whole memory, not just available).
- $\circ$  1.09 26-01-2007 (JB) : removes count of n\_max out of window.
- 1.10 28-09-2010 (PEA) : update to use cmake and free release of Elan. Changes for parameter names : compute\_msec\_start and compute\_msec\_stop become eegranddiff\_compute\_msec\_start and eegranddiff\_compute\_msec\_stop. Changes for baseline parameters : baseline\_eventcode, baseline\_msec\_start and baseline\_msec\_stop become eegranddiff\_baseline\_eventcode, eegranddiff\_baseline\_msec\_start and eegranddiff\_baseline\_msec\_stop.
- o 1.11 15-04-2011 (PEA) : changes Shell sort to Heap sort in FDR (faster algorithm).

#### *Files*

\$ELANPATH/bin/eegrandadd

#### *See also*

[eegranddiff](http://elan.lyon.inserm.fr/?q=eegranddiff) [30], [eegstat](http://elan.lyon.inserm.fr/?q=eegstat) [3], [eegavg](http://elan.lyon.inserm.fr/?q=eegavg) [28], [eegchref](http://elan.lyon.inserm.fr/?q=eegchref) [2]

### <span id="page-28-0"></span>**[eegranddiff](#page-0-22)**

#### *Description*

Performs a statistical randomization test without replacement between k conditions from single-trials stored in an EEG file.

This programme creates a .rand.p.p file representing the probability values p that the events in k conditions are drawn from the same population of events<sup>\*</sup> (the trials from the k conditions are shuffled and the distribution of an equivalent of the F statistic under the null hypothesis is estimated by randomly assigning trials to conditions), independently computed for each channel over each moving window. They can be viewed by erpa as curve plots.

\* if the null hypothesis is rejected, assuming equivalence of the variances, it can further be concluded that the k types of events are drawn from k populations of events with different means.

Optionally, this program can take into account the number of samples of the window of analysis and correct for multiple tests in different ways:

- The minimum number of consecutive significant samples (at a given probability threshold proba\_measure) appearing in permutations with a given probability threshold proba compute is computed independently for each channel (i.e. the maximum number of significant samples appearing with a given probability under the null hypothesis).

- The maximum significance probability appearing in permutations with a given probability threshold proba\_compute (i.e. the minimum significance probability appearing with a given probability under the null hypothesis) is computed across samples (i.e. independently for each channel) or accross channels and electrodes.

The output files for these options are 2 statistical .p files (uncorrected and corrected) and a .txt file including the correction value for each channel.

#### *Usage*

eegranddiff myeegfile.eeg myposfile.pos myparfile.par nb\_drawings

with :

- myeegfile.eeg : input EEG file to process (with extension).
- myposfile.pos : event position file.
- myparfile.par : parameter file, similar to that used for eegavg, but with some additional parameters.
- o nb drawings : number of drawings that are made to estimate the distribution of differences under the null hypothesis (example: 10000 drawings enables a resolution of p=0.0001).

*Fields of parameter file and example*

| fileprefix myfilename                           | Prefix of the output .p files.                                                                                                    |
|-------------------------------------------------|----------------------------------------------------------------------------------------------------|
| nb eventcode 2                                  | Number of event codes to process.                                                                                                    |
| list eventcode 25                               | List of the event codes to process.                                                                                                    |
| prestim_nbsample 400 400                        | List of the numbers of samples in the prestimulus period; one value for each event<br>code.                                                                                                    |
| poststim_nbsample 800 800                       | List of the numbers of samples in the poststimulus period; one value for each<br>event code; the total number of samples of the analysis is prestim_nbsample +<br>poststim $n$ hsample $+1$ , the extra sample corresponds to the event itself                                                                                                    |
| ep_channel_flag 1 1 0 1 0 0 0                   | List of the channels to average: 1/0 for selected/unselected channels; the total<br>number of flags is N+2, N being the number of recorded channels in<br>myeegfile.eeg file; the last 2 flags should be set to 0.<br>In this example, N=5, and only channels number 1, 2, 4 will be averaged and<br>stored in the output .p files.                                                                                                    |
| ep_channel_ref0506000                           | List of the new reference for each channel before averaging (bipolar montage for<br>instance):<br>0: no change of the reference,<br>≠0: electrode number (rank) to which the current channel should be re-<br>referenced.<br>The total number of values is $N+2$ , N being the number of recorded channels in<br>myeegfile.eeg file; the last 2 flags should be set to 0.<br>This field is optional. If omitted, the channels are not modified.<br>In this example, N=5, and channel 1 is unchanged, channel 2 is referenced to<br>channel 5, and channel 4 re-referenced to channel 6. |
| eegranddiff_baseline_eventcode<br>22            | List of the event codes used to compute the baseline.<br>0: no baseline correction (default),<br>≠0: event code on which baseline will be computed.<br>In this example, the baseline for event code 2 will be computed from event code 2,<br>and the baseline of event code 5 from event code 2.<br>Warning: the event-code should be chosen among those listed in<br>list eventcodes.<br>This field is optional.                                                                                                    |
| eegranddiff_baseline_msec_start<br>$-300 - 300$ | List of the baseline start latencies (in ms); one value for each event code; required<br>only if baseline eventcode≠0.<br>If omitted and baseline_eventcode≠0, the baseline value is computed on the<br>whole epoch.                                                                                                    |
| eegranddiff_baseline_msec_stop<br>-100 -100     | List of the baseline stop latencies (in ms); one value for each event code; required<br>only if baseline eventcode $\neq 0$ .<br>If omitted and baseline_eventcode≠0, the baseline value is computed on the<br>whole epoch.                                                                                                    |
| eegranddiff_time_hw 200 200<br>200              | List of the time half-windows (in ms) by event code, used to defined the moving<br>time-window on which statistical analysis will be performed.<br>If omitted, no smoothing is applied and computation is performed on each time-<br>sample.                                                                                                    |
| eegranddiff_time_step 50 50 50                  | List of the time steps (in ms) by event code, used to defined the moving step of<br>the moving time-window on which statistical analysis will be performed.<br>If omitted, the time step is one sample.                                                                                                    |
| eegranddiff_measure 1                           | Statistic on which the permutation test will be made :                                                                                                    |

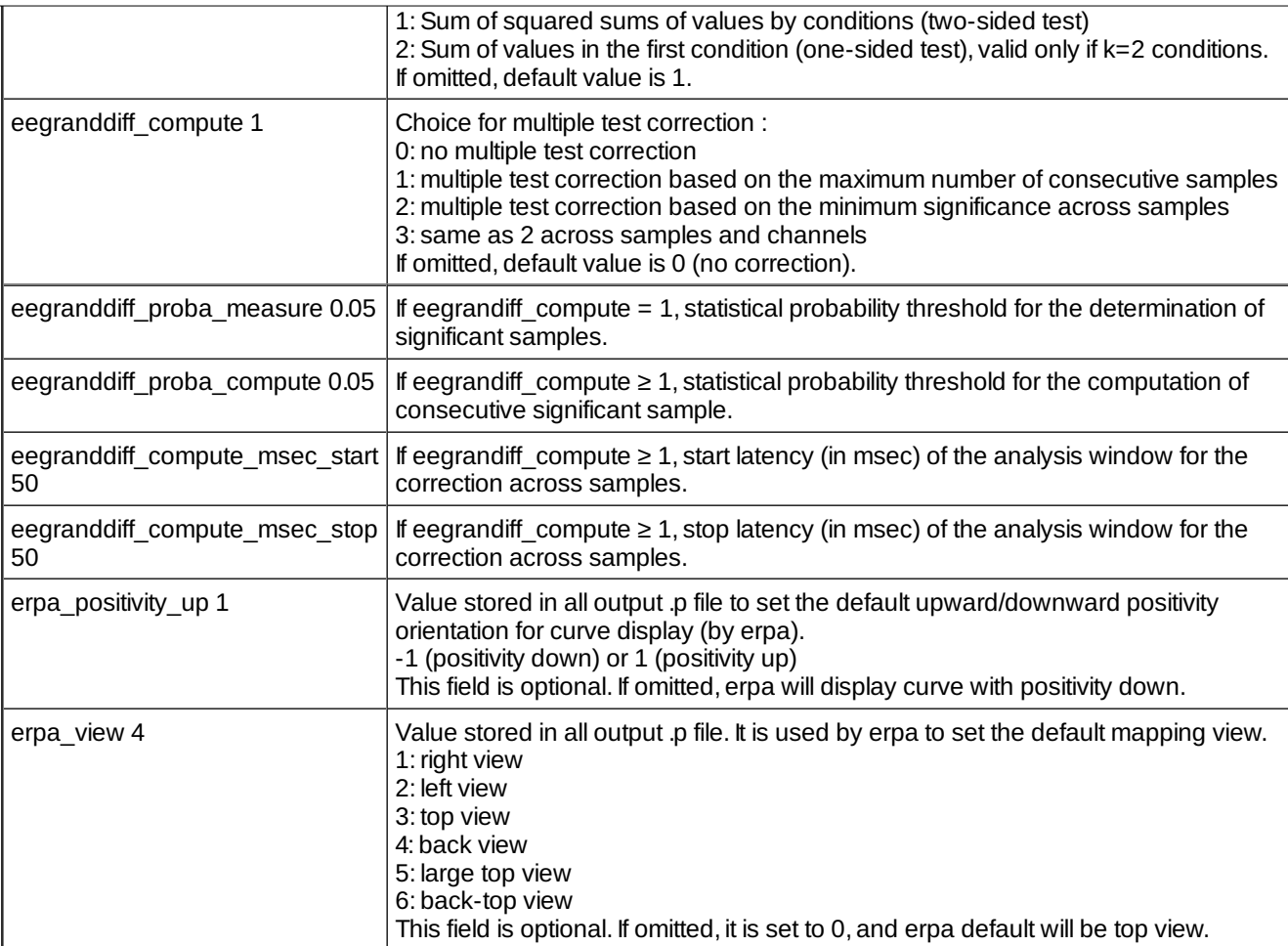

In the example above, all trials with codes 2 and 5 will be processed on a time window ranging from 400 samples prior to 1000 samples after event code. The analysis will be performed on channels 1 (not re-referenced), 2 (re-referenced to channel 3),and 4 (re-referenced to channel 5). On each trial, the data are averaged over a moving window having 200 ms of half duration (total duration of 400 ms), moving by step of 50 ms, and with a baseline correction defined between –300 and –100 ms.

Output :

- .p file of the p values of the randomization test computed between event codes 2 and 5 : *myfilename.2-5.rand.p.p*
- For the multiple-test correction across samples : list of the maximum number of successive significant samples n\_max (or the minimum probability p\_min) under the null hypothesis for each channel when eegranddiff compute is set to 1 or 2 : *myfilename.2-5.n\_max.txt*
- For the multiple-test correction : only p values included in a succession of samples that is above the computed minimum number of significant samples (or smaller than the p\_min value) are kept. The other samples are set to p=1 : *myfilename.2-5.rand.mask.p.p*

### *Examples*

#### *Comments*

- See  $eeqchref [2]$  to create a re-referenced .eeg data file (several referencing options available).</u>
- *Current version*

#### *History*

- 1.03 18-08-2005 (PEA) : 1st documented version.Adds a smoothing temporal window (eegrand\_time\_hw and eegrand time step parameters).
- $\circ$  1.04 26-01-2006 (PEA) : minor modification.
- 1.05 20-06-2006 (PEA-JB) : fixes statistic (unilateral or bilateral with eegranddiff\_measure parameter). Changes in loop for channels.
- $\circ$  1.06 29-06-2006 (JB) : generalization for case 1 factor, k conditions (bilateral test).
- $\circ$  1.07 29-06-2006 (PEA) : reads file if channel loop to limit memory usage.
- 2.01 30-06-2006 (JB) : adds multiple-test correction (eegranddiff\_compute, eegranddiff\_proba\_compute and eegranddiff\_proba\_measure parameters).
- 2.02 01-07-2006 (JB) : fixes smoothing (compatible with eegstat).
- 2.03 04-07-2006 (JB) : fixes baseline correction.
- 2.04 05-07-2006 (JB) : adds compute\_msec\_start and compute\_msec\_stop to have independant analysis window and baseline window.
- 2.05 06-07-2006 (JB) : optimizes computing with copy of data out of permutations loop.
- 2.06 11-12-2006 (PEA) : fixes memory size.
- $\circ$  2.07 12-12-2006 (PEA) : modifies decision for loading data to memory (if data size<= whole memory, not just available).
- 2.08 18-12-2006 (AC JB) : fixes bilateral statistic : sum of square sum by condition must be weighted by the size. The statitic was wrong when the sizes were very different. Adds comparison for  $k > 2$  conditions.
- 2.09 20-10-2009 (PEA) : changes for baseline parameters : baseline eventcode, baseline msec\_start and baseline\_msec\_stop become eegranddiff\_baseline\_eventcode, eegranddiff\_baseline\_msec\_start and eegranddiff\_baseline\_msec\_stop.
- 2.10 21-10-2009 (PEA) : changes for parameter names : compute\_msec\_start and compute\_msec\_stop become eegranddiff\_compute\_msec\_start and eegranddiff\_compute\_msec\_stop.
- 2.11 26-10-2009 (PEA) : fixes reading of parameter eegranddiff\_compute\_msec\_stop (only one value).
- 2.12 27-09-2010 (PEA) : update to use cmake and free release of Elan.
- 2.13 15-04-2011 (PEA) : changes Shell sort to Heap sort in FDR (faster algorithm).

#### *Files*

\$ELANPATH/bin/eegranddiff

#### *See also*

[eegrandadd](http://elan.lyon.inserm.fr/?q=eegrandadd) [31], [eegstat](http://elan.lyon.inserm.fr/?q=eegstat) [3], [eegavg](http://elan.lyon.inserm.fr/?q=eegavg) [28], [epranddiff](http://elan.lyon.inserm.fr/?q=epranddiff) [32], [eegchref](http://elan.lyon.inserm.fr/?q=eechref) [33]

### <span id="page-31-0"></span>**[eegread](#page-0-23)**

*Description*

Reads data of one channel from an EEG file and displays to screen as text values.

#### *Usage*

eegread myeegfilein.eeg channel\_number sample\_number

with :

- myeegfilein.eeg : input EEG file to read (with extension).
- channel\_number : indice of channel to read (starting from 1).
- sample\_number : number of samples to read and print (starting from 1).
- *Fields of parameter file and example*
- *Examples*

#### *Comments*

*Current version*

1.01 27-09-2010

- *History*
	- 1.00 31-10-2008 (PEA) : 1st version.
	- 1.01 27-09-2010 (PEA) : update to use cmake and free release of Elan. Remove static allocation for reading EEG file header.
- *Files*

\$ELANPATH/bin/eegread

*See also*

### <span id="page-32-0"></span>**[eegregress](#page-0-24)**

#### *Description*

Removes artefact (usually eye blink or movement) on continuous EEG (MEG) data by computing linear regression. This programs first detects for artefact on the regressor channel(s). If an artefact is detected in the epoch, the linear regression is applied. The detection and correction are done on epochs defined by the parameter and event files. The output EEG file contains all concatenated epochs (corrected or not if no artefact detection). The epoch from rejected events are excluded from output file.

#### *Usage*

**eegregress** *myeegfilein.eeg myeventfile.pos myparameterfile.par myeegfileout.eeg*

with :

- *myeegfilein.eeg*: input *.eeg* file to correct (with extension).
- *myeventfile.pos*: input event file (with extension) used for data epoching.
- *myparameterfile.par*: text file (with extension) containing computing parameters.
- *myeegfileout.eeg*: output EEG file (with extension) containing concatenated corrected epoched data.

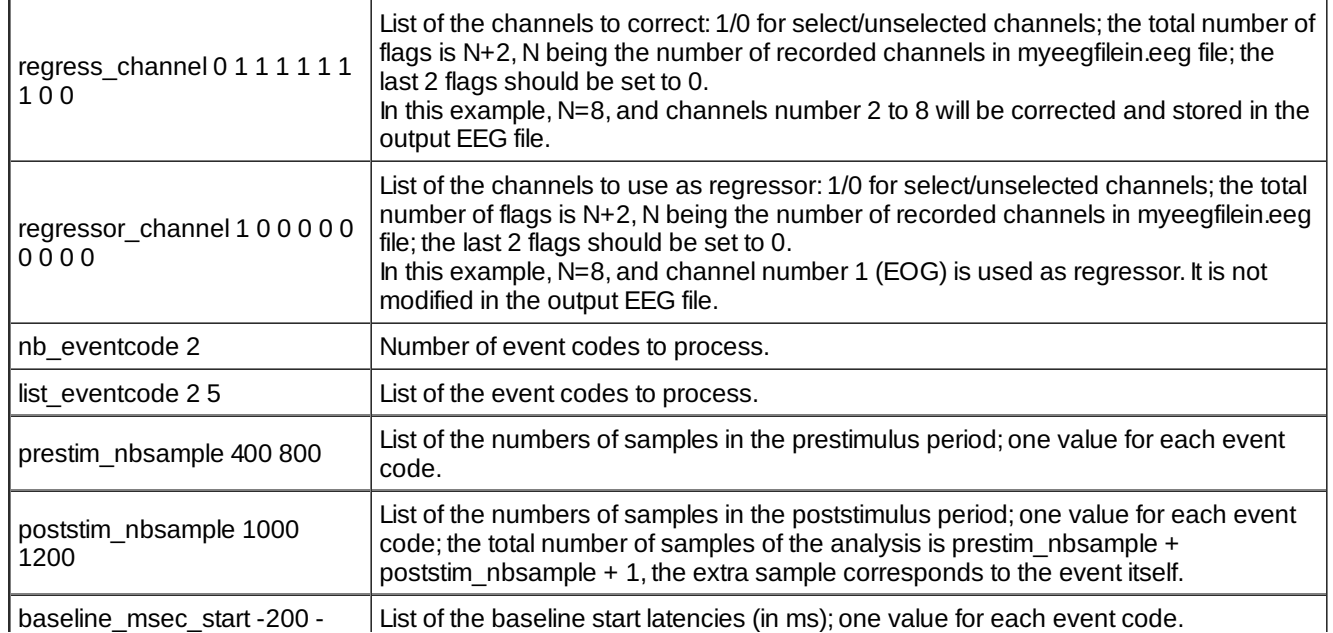

#### *Fields of parameter file and examples*

eegresample 34/47

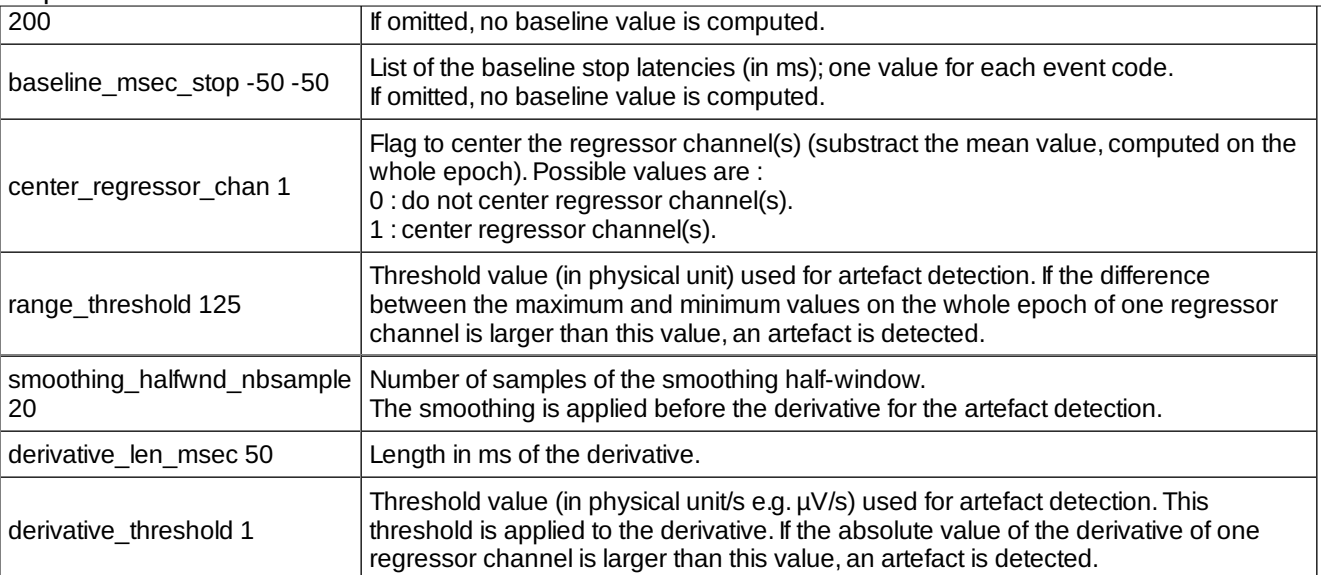

#### *Examples*

#### *Comments*

*Current version*

1.01 30-06-2011

- *History*
	- 1.00 02-03-2011 (PEA) : 1st version.
	- 1.01 30-06-2011 (PEA) : fixes label of post-stimulus number of samples (poststim\_nbsamp to poststim\_nbsample).
- *Files*

\$ELANPATH/bin/eegregress

*See also*

### <span id="page-33-0"></span>**[eegresample](#page-0-25)**

*Description*

Tool for resampling continuous data.

*Usage*

eegresample myeegfile\_in.eeg myeegfile\_out.eeg new\_sf

with :

- myeegfile\_in.eeg : input file to change reference (with extension).
- myeegfile\_out.eeg : output file (with extension).
- new\_sf : new sampling frequency (Hz).
- *Fields of parameter file and example*
- *Example*
- *Comments*
	- When decimating data, to ensure that the sampling theorem is satisfied, a low-pass filter is used as an antialiasing filter to reduce the bandwidth of the signal before the signal is downsampled. For this, you must use [eegfiltfilt](http://elan.lyon.inserm.fr/?q=eegfiltfilt)  $[15]$  to filter EEG data before downsampling. The filter is a low-pass with a cutoff frequency less than new sf/2.
	- The filtering is not computed by eegresample. You must first call [eegfiltfilt](http://elan.lyon.inserm.fr/?q=eegfiltfilt) [15] before downsampling data.
- *Current version*

3.03 04-05-2011

- *History*
	- 3.02 29-09-2010 (PEA) : 1st documented version.
	- 3.03 04-05-2011 (PEA) : adds more precision (10 decimals) in for saving sampling period in output header file.

#### *Files*

\$ELANPATH/bin/eegresample

*See also*

[eegfiltfilt](http://elan.lyon.inserm.fr/?q=eegfiltfilt) [15]

### <span id="page-34-0"></span>**[eegresyncchan](#page-0-26)**

*Description*

Removes time offset of a list of channels of an EEG file.

*Usage*

eegresyncchan myeegfilein.eeg myparameterfile.par myeegfileout.eeg

with :

- myeegfilein.eeg : input EEG file to modify (with extension).
- myparameterfile.par : filtering parameter file (with extension).
- myeegfileout.eeg : output EEG file (with extension).

#### *Fields of parameter file and example*

channel\_offset\_samples 0 0 0 0 0 0 0 0 0 0 0 0 0 0 0 0 0 0 0 0 0 0 0 0 0 0 0 0 0 0 0 0 0 0 0 0 0 0 0 0 0 0 0 0 0 0 0 0 0 0 0 0 0 0 0 0 0 0 0 2 2 2 2 2 2 2 2 2 2 2 2 2 2 2 2 2 2 2 2 2 2 2 2 2 2 2 2 2 2 2 2 2 2 2 2 2 2 2 2 2 2 2 2 2 2 2 2 2 2 2 2 2 2 2 2 2 2 2

#### eegrms 36/47

 $\overline{00}$ List of the actual time offsets in samples. One value for each channels. Offsets are substracted. The total number of flags is N+2, N being the number of recorded channels in myeegfilein.eeg file; the last 2 channels correspond to event channels.

In this example, N=129, and channels 1 to 64 have no time offset, as channel 64 to 129 have a time offset of 2 samples. The last 2 channels (events and counter) are not modified.

#### *Examples*

1. The command line below illustrates the above example :

*eegresyncchan eeg\_1.eeg resync.par eeg\_1.resync.eeg* with eeg\_1.eeg : the EEG file to correct. resync.par available to download [here](http://elan.lyon.inserm.fr/?q=sites/default/files/resync.par)  $[34]$ . eeg\_1.resync.eeg : the modified EEG file.

- *Comments*
- *Current version*

1.01 25-03-2011

- *History*
	- 1.00 03-03-2011 (PEA) : 1st version.
	- 1.01 25-03-2011 (PEA) : fixes large file reading for 32 bits version.
- *Files*

\$ELANPATH/bin/eegresyncchan

*See also*

**Attachment Size**

[resync.par](http://elan.lyon.inserm.fr/sites/default/files/resync.par) [35] 630 bytes

### <span id="page-35-0"></span>**[eegrms](#page-0-27)**

*Description*

Computes sum of RMS values across trials from an EEG file.

#### *Usage*

eegrms myeegfilein.eeg myeventfile.pos myparameterfile.par [+v]

with :

- myeegfilein.eeg : input EEG file (with extension).
- myeventfile.pos : event file to process (with extension).
- myparameterfile.par : parameter file (with extension) containing parameters.
- options :
	- +v : verbose mode on. If omitted, verbose mode is off.

*Fields of parameter file and example*  $\bullet$ Prefix of the output files. fileprefix myfilename.rms

eegspectrum 37/47

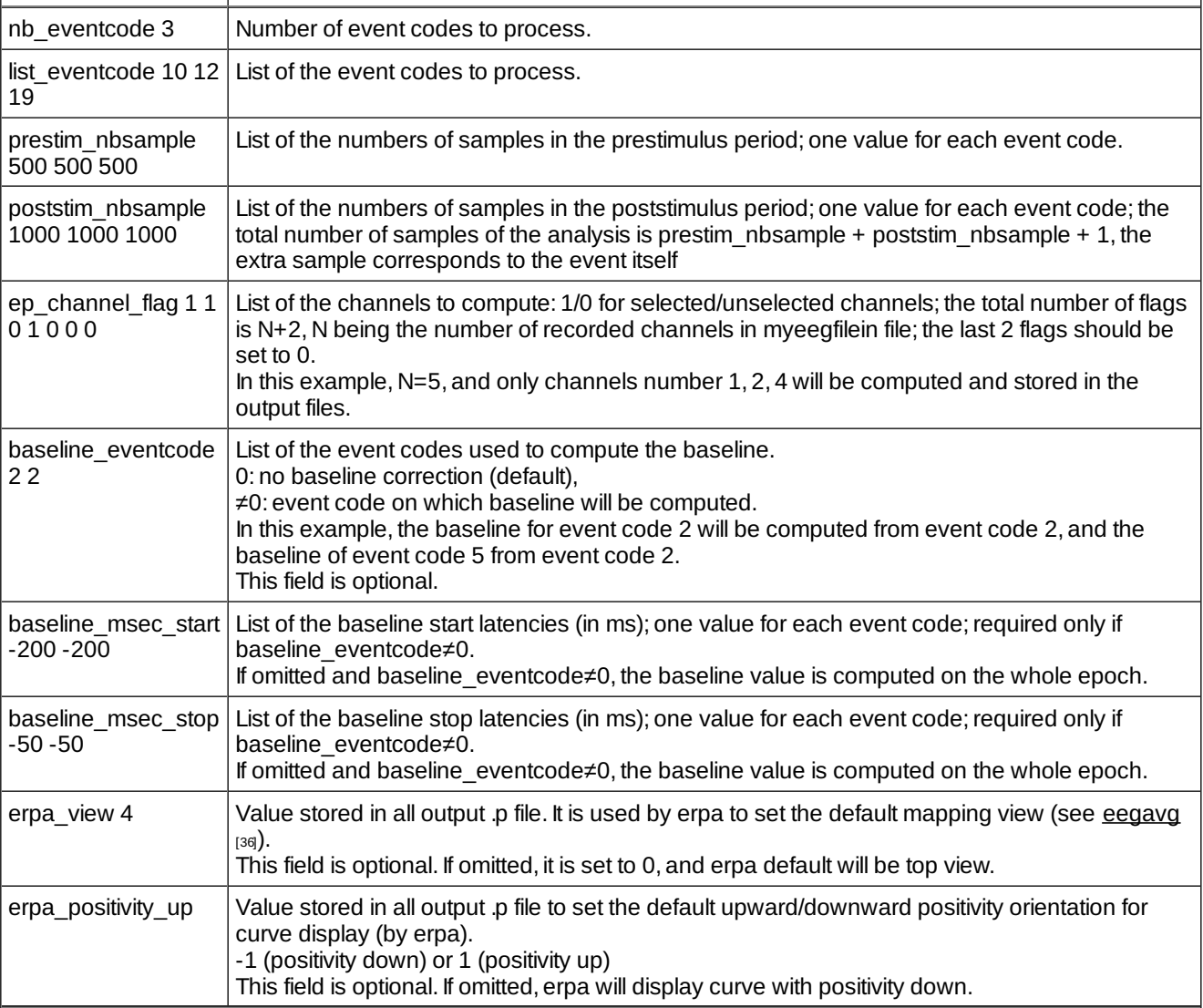

#### *Example*

#### *Comments*

#### *Current version*

1.13 27-09-2010

### *History*

- 1.12 12-01-2004 (PEA/CTB) : 1st documented version.
- 1.13 27-09-2010 (PEA) : update to use cmake and free release of Elan. Remove all static allocations. Change messages language to english.

### *Files*

\$ELANPATH/bin/eegrms

*See also*

<span id="page-36-0"></span>eegavg

### **eegspectrum**

*Description*

Computes FFT on an EEG file.

### *Usage*

eegspectrum myeegfilein myparameterfile.par myeventfile.pos [+std]

with :

- myeegfilein : input EEG file (without extension).
- myparameterfile.par : parameter file (with extension) containing parameters for FFT computation.
- myeventfile.pos : event file to process (with extension).
- options :
	- o +std : computes an ep file with standard deviation of FFT, stored in filename.std.p.

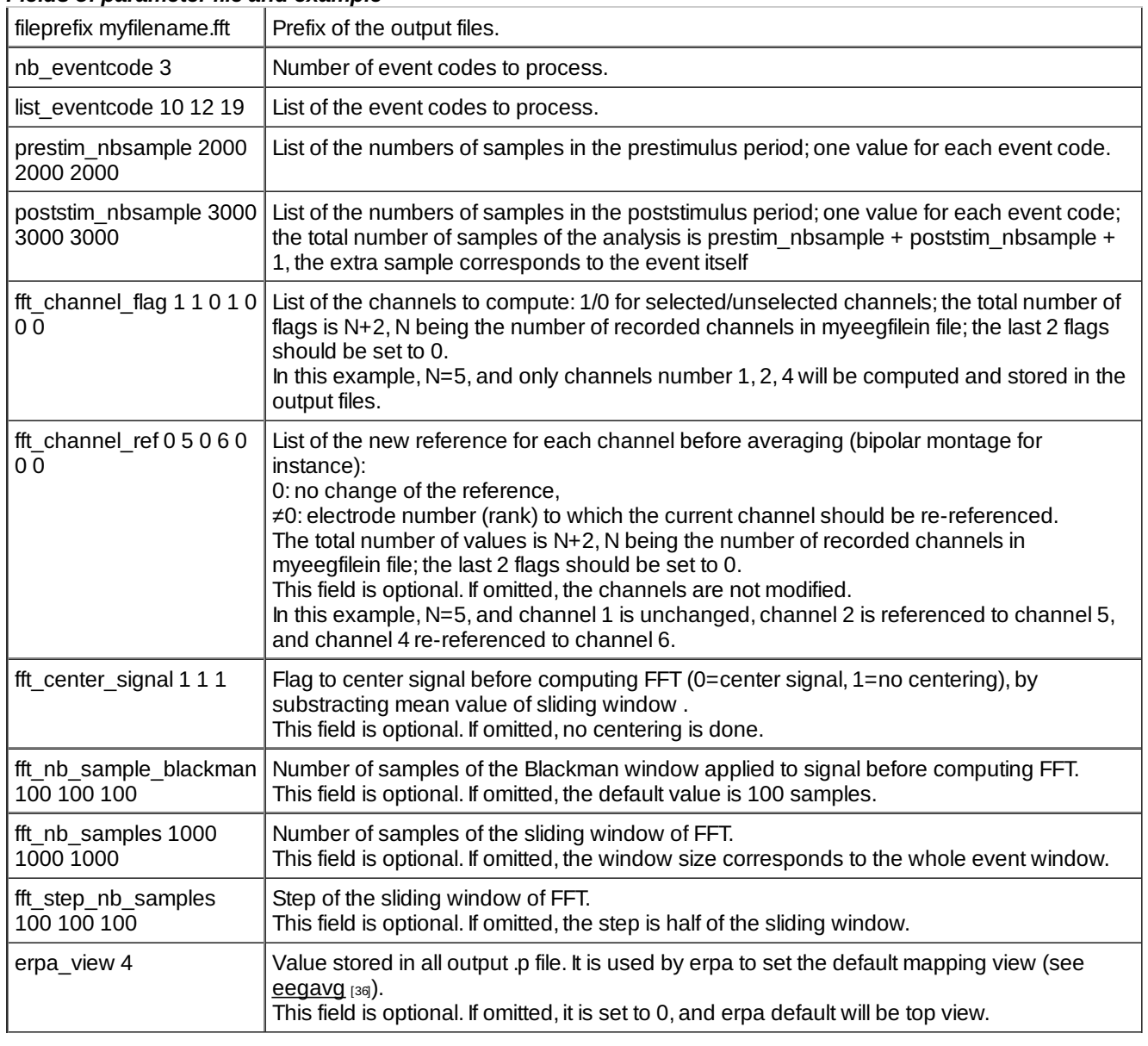

#### *Fields of parameter file and example*

*Comments*

#### *Current version*

1.07 12-04-2013

- **History** 
	- 1.00 19-03-2008 (PEA) : 1st version.
	- 1.01 21-03-2008 (PEA) : adds parameter fft\_step\_nb\_samples for adjusting step of sliding window.
	- 1.02 25-03-2008 (PEA) : corrections for last sliding window and reference of channels.
	- 1.03 14-04-2008 (PEA) : correction for mean (number of FFT out of square root).
	- 1.05 26-11-2008 (PEA) : correction for signal center (sliding window instead of event window).
	- 1.06 27-09-2010 (PEA) : update to use cmake and free release of Elan.
	- 1.07 12-04-2013 (PEA) : minor modification for FFT initialization.
- *Files*

\$ELANPATH/bin/eegspectrum

*See also*

eegavg

## <span id="page-38-0"></span>**[eegspline](#page-0-28)**

*Description*

Computes spline interpolation from an *.eeg* file and creates a new *.eeg* file on any user-defined sensor montage. Resulting *.eeg* file consists in either interpolated potential values or scalp current density values (surface Laplacian), computed on a spherical surface.

#### *Usage*

**eegspline** *myeegfile.eeg myparfile.par myeegfileout.eeg [myelecpositionin.rtp]*

with :

- *myeegfile.eeg*: input *.eeg* file to process (with extension).
- *myparfile.par*: text parameter file (with extension).
- *myeegfileout.eeg*: output file (with extension) after processing by spline computation.
- o options:

myelecpositionin.rtp : text file with the list of R, theta, phi coordinates of the recorded channels (channels in myeegfilein.eeg). Only theta and phi values will be considered for spline computation (normalized sphere with radius=1). If omitted, electrode coordinates (theta, phi) are read from elec.dat file.

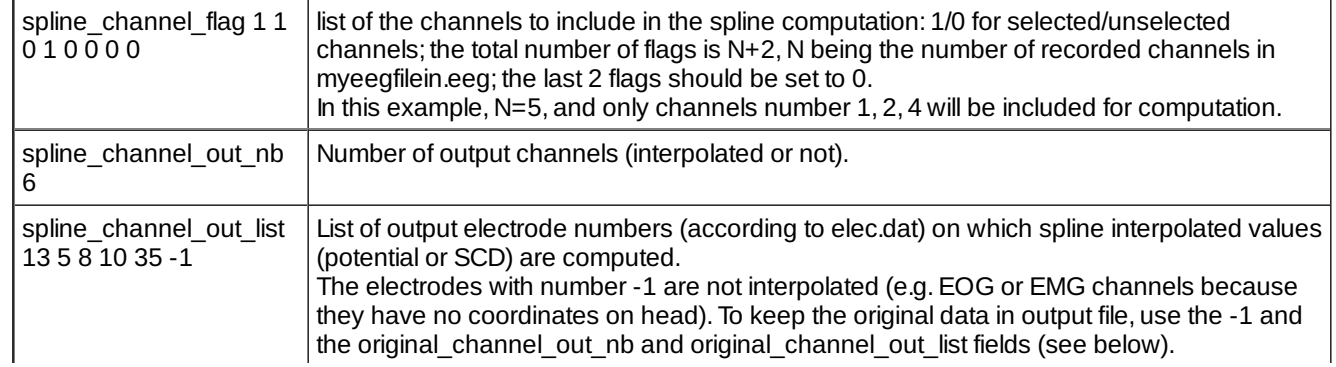

#### *Fields of parameter file and examples*

#### eegspline 40/47

1

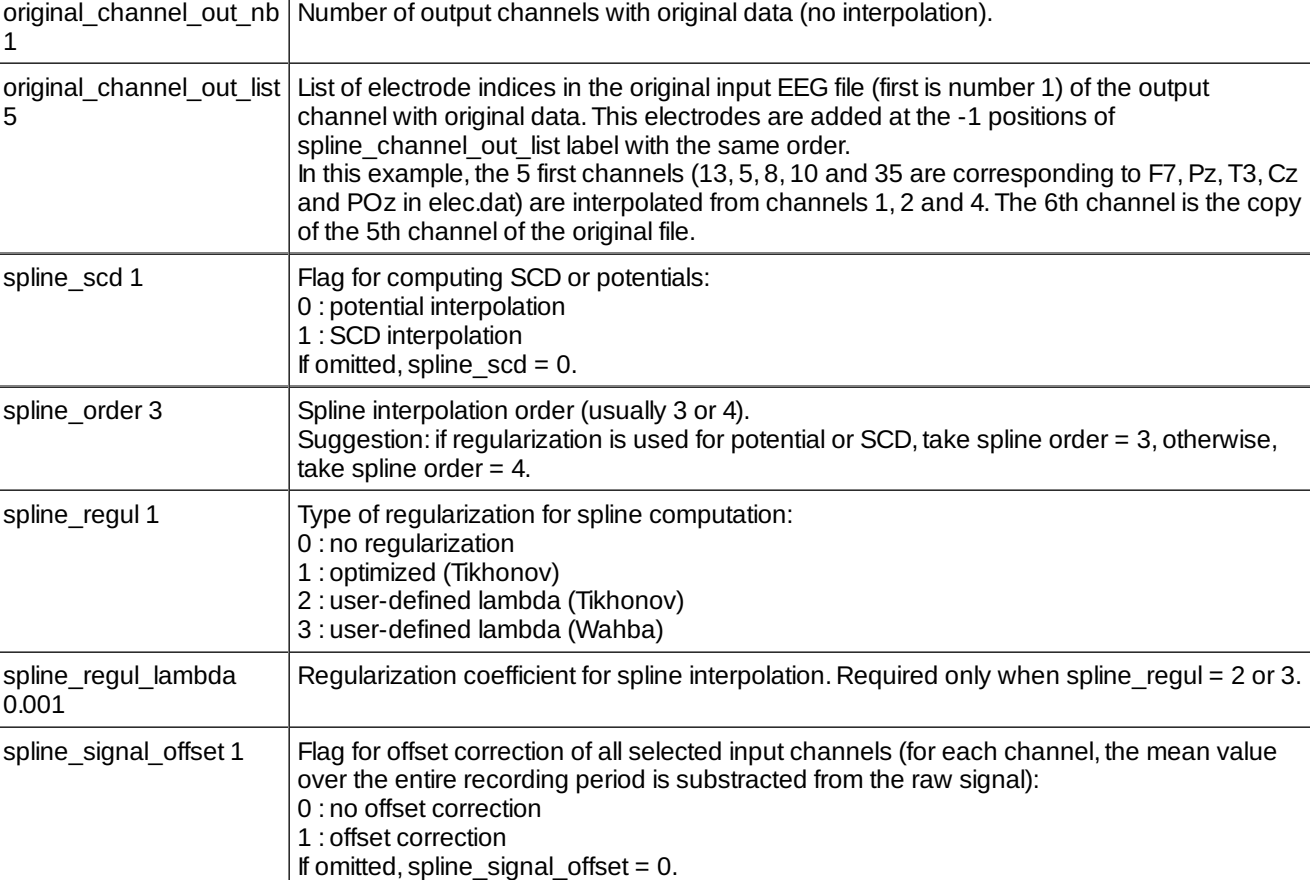

#### **Format of myelecposition.rtp file :**

Text file containing the label 'r\_theta\_phi' followed by the R, Theta, Phi spherical coordinates of the sensors recorded in the input .eeg file myeegfilein.eeg (one line per sensor following the same order as in myeegfilein.eeg). The R value is not read by the programme, sensors are considered to be on a normalized sphere.

- *Example*
- *Comments*
- *Current version*

1.17 30-07-2015

- *History*
	- 1.04 25-05-2005 (OB) : changes label of SCD computing flag (becomes spline\_scd, was spline\_pot\_scd).
	- $\circ$  1.06 04-04-2008 (PEA) : changes label of coordinates file (becomes r theta phi field).
	- 1.08 27-11-2009 (PEA) : changes in progress display.
	- $\circ$  1.09 27-11-2009 (PEA) : reads data by blocks instead of samples.
	- 1.10 30-11-2009 (PEA) : changes for temporary file name (allows many instances of eegspline in one directory).
	- 1.11 23-09-2010 (PEA) : update to use cmake and free release of Elan. Remove static allocation for reading EEG file header.
	- 1.12 21-02-2011 (PEA) : adds original\_channel\_out\_nb and original\_channel\_out\_list parameters to keep original channel which have no coordinates (e.g. EOG, EMG, ...).
	- $0$  1.13 17-11-2011 (PEA) : minor modification.
	- $\circ$  1.14 07-02-2012 (PEA) : removes maximum number of channel test. Removes exit when original\_channel\_out\_nb field is not present.
	- 1.15 26-09-2014 (PEA) : change temporary file creation to output directory (was system temporary directory).
	- $\circ$  1.16 30-09-2014 (PEA) : fix reading temporary file error (due to previous change).
	- 1.17 30-07-2015 (PEA) : fix rCSLconstant initialization.
- *Files*

\$ELANPATH/bin/eegspline

#### eegstat 41/47

#### *See also*

epscd

### <span id="page-40-0"></span>**[eegstat](#page-0-29)**

#### *Description*

Performs a statistical analysis from single-trials stored in an *.eeg* file. Two statistical tests are proposed on the signal values averaged over moving time-windows.

- a Wilcoxon test (non-parametric paired comparison) for the detection of an emerging component with respect to a baseline period. The test is performed indepedantly for each event code and each channel.

- a Kruskal-Wallis test (one-way analysis of variance by ranks) for the statistical comparison of the responses across different event codes.

This program creates *.p* files representing the statistical values (Z for Wilcoxon, H for Kruskal-Wallis and their related probability values p) computed for each channel over each moving window. They can be viewed by erpa as curve plots.

#### *Usage*

**eegstat** *myeegfile.eeg myposfile.pos myparfile.par*

with :

- *myeegfile.eeg*: input *.eeg* file to process (with extension).
- *myposfile.pos*: input event file (with extension).
- *myparfile.par*: text parameter file (with extension), similar to that used for eegavg, but with some additional parameters.

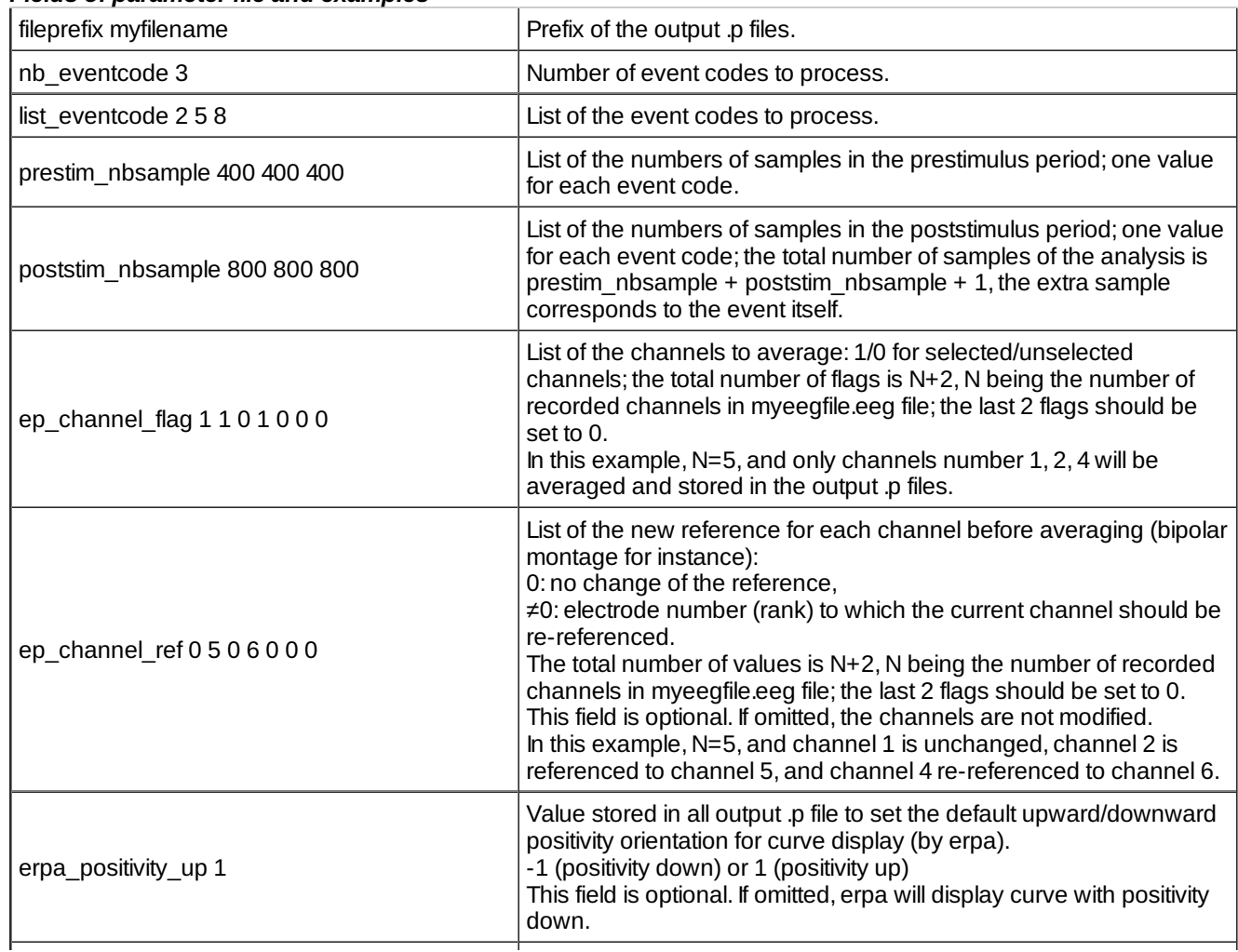

#### *Fields of parameter file and examples*

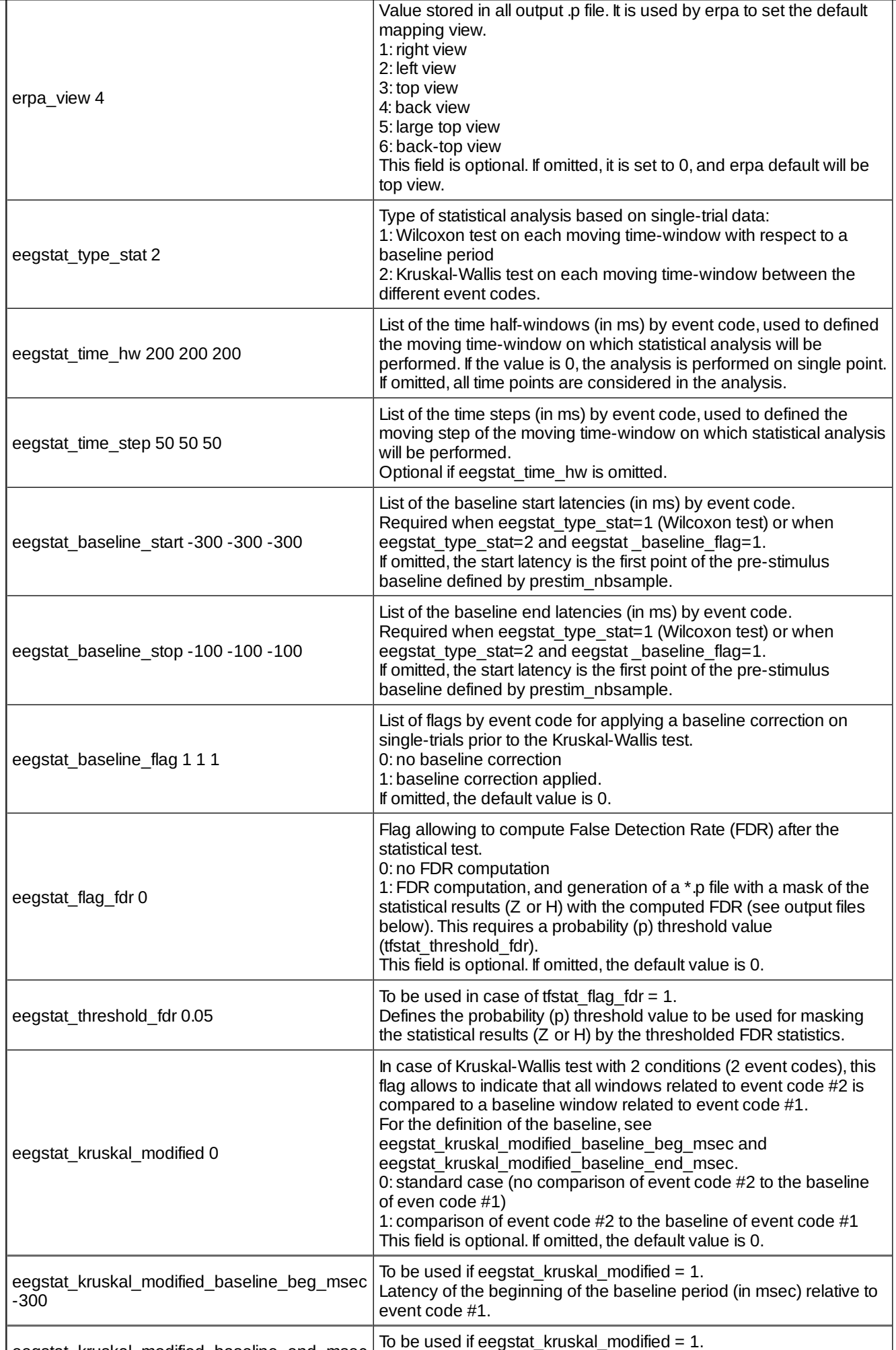

eegstat\_kruskal\_modified\_baseline\_end\_msec To be used if eegstat\_kruskal\_modified = 1.

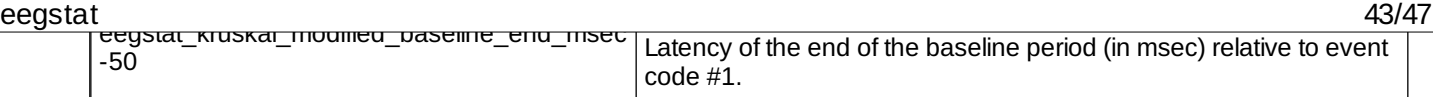

#### *Example*

In the example above, all trials with codes 2, 5 and 8 will be processed on a time window ranging from from 400 samples prior to 1000 samples after event code. The analysis will be performed on channels 1 (not re-referenced), 2 (re-referenced to channel 3),and 4 (re-referenced to channel 5). The statistical analysis is here a Kruskal-Wallis test between event codes 2, 5 and 8. On each trial, the data are averaged over a moving window having 200 ms of half duration (total duration of 400 ms), moving by step of 50 ms, and with a baseline correction defined between –300 and  $-100$  ms.

Output files :

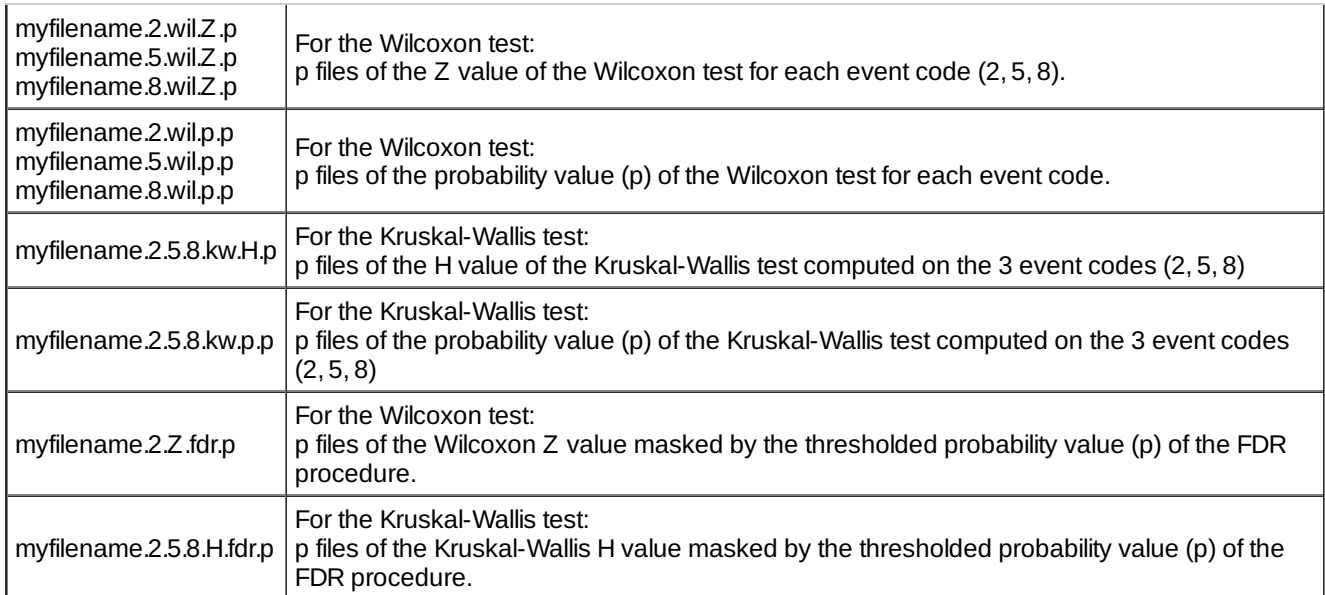

#### *Comments*

- 1. eegstat kruskal modified : This option allows, for instance, to compare each position in time in an active condition (related to event code #2) to a resting state defined by the mean value computed in a given time-window (related to event code #1).
- 2. eegstat flag fdr : This option allows to compute the False Detection Rate statistics after a Wilcoxon or a Kruskal-Wallis test. This is a possible solution for multiple testing problem. See: Genovese, C. R., N. A. Lazar, et al. (2002). "Thresholding of statistical maps in functional neuroimaging using the false discovery rate." Neuroimage 15(4): 870-8.

**Warning :** no control of the compatibility of the prestim/post-stim duration and the baseline for statistics is performed. Incorrect results in case of a too long baseline.

3. See [eegchref](http://elan.lyon.inserm.fr/?q=eegchref) [2] to create a re-referenced .eeg data file (several referencing options available).

#### *Current version*

1.24 10-04-2014

#### *History*

- 1.12 25-08-2005 (PEA) : modification for time window : same as eegranddiff.
- 1.13 07-02-2006 (PEA) : correction in baseline computation.
- $\circ$  1.14 08-02-2006 (PEA) : adds computation on all samples : eegstat\_time\_hw and eegstat\_time\_step become optional. If omitted, computation is done on all samples.
- 1.15 18-04-2006 (OB) : correction for exact time window values (not rounded to 1 msec anymore). The output sampling step is exactly the one given as parameter with eegstat\_time\_step.
- $\circ$  1.16 13-08-2008 (PEA) : minor modification.

o 1.17 09-09-2008 (PEA) : adds kruskal\_wallis modified case : for 2 event types, the baseline is defined in the first event type window. Adds the following fields to the parameter file : eegstat kruskal modified (optional : value 1 or 0, 0 if omitted) : if 1, Kruskal-Wallis is computed as defined above. eegstat\_kruskal\_modified\_baseline\_beg\_msec (required only if eegstat\_kruskal\_modified=1) : beginning (in msec) of the baseline.

eegstat\_kruskal\_modified\_baseline\_end\_msec (required only if eegstat kruskal modified=1) : end (in msec) of

#### eegswapchan 44/47

### the baseline.

Adds masking with FDR result and creation of new output files (.Z.fdr.p (Wilcoxon) ou .H.fdr.p (Kruskal-Wallis)). Adds the following fields to the parameter file : eegstat flag fdr (optional : value 1 or 0, 0 if omitted) : if 1, FDR is computed.

eegstat threshold fdr (required only if eegstat flag fdr=1) : probability (p) threshold value to be used for masking the statistical results (Z or H) by the thresholded FDR statistics.

- o 1.18 14-10-2009 (PEA) : correction baseline computation (Kruskal-Wallis).
- o 1.19 23-09-2010 (PEA) : update to use cmake and free release of Elan.
- 1.20 15-04-2011 (PEA) : changes Shell sort to Heap sort in FDR (faster algorithm).
- o 1.21 07-10-2011 (PEA): adds test for at least 2 samples to test in Wilcoxon test.
- $\circ$  1.22 17-07-2012 (PEA) : fixes an error in wilcox function of libstat when all samples are ties.
- $\circ$  1.23 21-03-2013 (PEA) : fixes an error of parameter file reading for eegstat time hw and eegstat time step parameters when working on all samples.
- 1.24 10-04-2014 (PEA) : fixes memory desallocation in parameter reading. Fixes output FDR filename creation for Kruskal-Wallis.
- *Files*

\$ELANPATH/bin/eegstat

*See also*

[eegavg](http://elan.lyon.inserm.fr/?q=eegavg) [28], [eegranddiff](http://elan.lyon.inserm.fr/?q=eegranddiff) [30], [eegrandadd](http://elan.lyon.inserm.fr/?q=eegrandadd) [31], [eegchref](http://elan.lyon.inserm.fr/?q=eegchref) [2]

### <span id="page-43-0"></span>**[eegswapchan](#page-0-30)**

*Description*

Swaps two channels in an EEG file (change order of channels) and saves in a new EEG file.

*Usage*

eegswapchan myeegfilein myeegfileout rank\_chan\_1 rank\_chan\_2

with :

- myeegfilein : input EEG file to process (without extension).
- myeegfileout : output EEG file (without extension).
- o rank\_chan\_1 : indice of 1st channel to swap (starting from 1).
- rank\_chan\_2 : indice of 2nd channel to swap (starting from 1).
- *Fields of parameter file and example*
- *Examples*
- *Comments*
- *Current version*

1.03 24-09-2010

- *History*
	- 1.02 13-08-2007 (PEA) : 1st documented version.
	- 1.03 24-09-2010 (PEA) : update to use cmake and free release of Elan. Remove static allocation for reading EEG file header.

*Files*

\$ELANPATH/bin/eegswapchan

*See also*

## <span id="page-44-0"></span>**[eegval](#page-0-31)**

#### *Description*

Compute mean value of temporal window on each single trials. Values are written in text files (one file containing all single trials for each event code).

#### *Usage*

eegval myeegfilein.eeg myeventfile.pos myparameterfile.par [-e] [-c] [-dc]

with :

- myeegfilein.eeg : input EEG file (with extension).
- myeventfile.pos : event file to process (with extension).
- myparameterfile.par : parameter file (with extension) containing parameters for value extraction.
- $\circ$  options :
	- -e : omit column titles in output file.
	- -c : compute mean of squares.
	- -dc : substract baseline mean value before square.

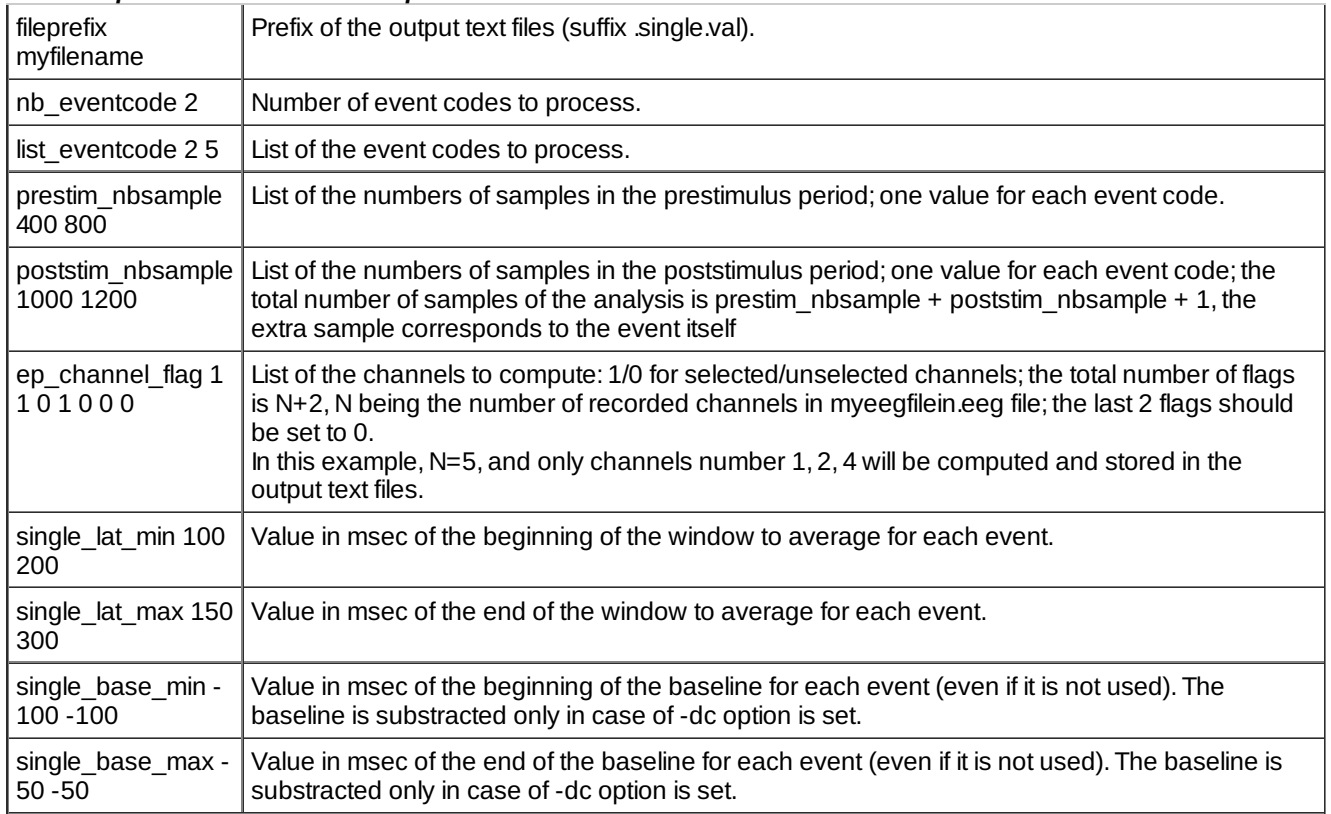

#### *Fields of parameter file and example*

*Example*

#### *Current version*

3.13 24-09-2010

- *History*
	- 3.12 13-01-2004 (PEA) : 1st version with documentation.
	- 3.13 24-09-2010 (PEA) : update to use cmake and free release of Elan. Remove all static allocations. Change messages language to english.
- *Files*

\$ELANPATH/bin/eegval

*See also*

### <span id="page-45-0"></span>**[eegwritetrig](#page-0-32)**

#### *Description*

Writes events from text file to EEG digital channels.

*Usage*

eegwritetrig myeegfilein.eeg myeventfile.pos myeegfileout.eeg

with :

- myeegfilein.eeg : input EEG file to process (with extension).
- myeventfile.pos : event file to process (with extension).
- o myeegfileout.eeg : output EEG file (with extension) containing events from myeventfile.pos.
- *Fields of parameter file and example*
- *Examples*
- *Comments*
- *Current version*

1.04 24-09-2010

- *History*
	- 1.03 19-11-2003 (CTB) : 1st documented version.
	- 1.04 24-09-2010 (PEA) : update to use cmake and free release of Elan. Remove static allocation for reading EEG file header. Change messages language to english.
- *Files*

\$ELANPATH/bin/eegwritetrig

*See also*

#### Lyon Neuroscience Research Center - Brain Dynamic and Cognition team

### **[CRNL](#page-0-33)**

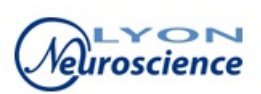

#### <span id="page-46-0"></span>**Source URL:** [http://elan.lyon.inserm.fr/?q=ref\\_eeg\\_proc\\_tool](http://elan.lyon.inserm.fr/?q=ref_eeg_proc_tool)

#### **Links:**

- [1] http://elan.lyon.inserm.fr/?q=sites/default/files/ctf275\_meg.par
- [2] http://elan.lyon.inserm.fr/?q=eegchref
- [3] http://elan.lyon.inserm.fr/?q=eegstat
- [4] http://elan.lyon.inserm.fr/sites/default/files/ctf275\_meg.par
- [5] http://research.ics.tkk.fi/ica/fastica/
- [6] http://elan.lyon.inserm.fr/?q=eegproject
- [7] http://elan.lyon.inserm.fr/?q=eegfiltica
- [8] http://elan.lyon.inserm.fr/?q=matrix2p
- [9] http://elan.lyon.inserm.fr/?q=eegpos
- [10] http://elan.lyon.inserm.fr/sites/default/files/fig\_eegdetecttrigl.png
- [11] http://elan.lyon.inserm.fr/?q=sites/default/files/lowpass\_butter\_10hz\_epoch.par
- [12] http://elan.lyon.inserm.fr/?q=sites/default/files/lowpass\_butter\_10hz\_coefs\_epoch.par
- [13] http://elan.lyon.inserm.fr/?q=sites/default/files/bp\_2-30Hz\_epoch.par
- [14] http://elan.lyon.inserm.fr/?q=epfiltfilt
- [15] http://elan.lyon.inserm.fr/?q=eegfiltfilt
- [16] http://elan.lyon.inserm.fr/sites/default/files/bp\_2-30Hz\_epoch.par
- [17] http://elan.lyon.inserm.fr/sites/default/files/lowpass\_butter\_10hz\_coefs\_epoch.par
- [18] http://elan.lyon.inserm.fr/sites/default/files/lowpass\_butter\_10hz\_epoch.par
- 
- [19] http://elan.lyon.inserm.fr/?q=sites/default/files/lowpass\_butter\_10hz.par
- [20] http://elan.lyon.inserm.fr/?q=sites/default/files/lowpass\_butter\_10hz\_coefs.par
- [21] http://elan.lyon.inserm.fr/?q=sites/default/files/bp\_2-30Hz.par
- [22] http://elan.lyon.inserm.fr/?q=eegepochfiltfilt
- [23] http://elan.lyon.inserm.fr/?q=eegresample
- [24] http://elan.lyon.inserm.fr/sites/default/files/lowpass\_butter\_10hz.par
- [25] http://elan.lyon.inserm.fr/sites/default/files/lowpass\_butter\_10hz\_coefs.par
- [26] http://elan.lyon.inserm.fr/sites/default/files/bp\_2-30Hz.par
- [27] http://elan.lyon.inserm.fr/?q=eegcomponent
- [28] http://elan.lyon.inserm.fr/?q=eegavg
- [29] http://elan.lyon.inserm.fr/?q=node/72
- [30] http://elan.lyon.inserm.fr/?q=eegranddiff
- [31] http://elan.lyon.inserm.fr/?q=eegrandadd
- [32] http://elan.lyon.inserm.fr/?q=epranddiff
- [33] http://elan.lyon.inserm.fr/?q=eechref
- [34] http://elan.lyon.inserm.fr/?q=sites/default/files/resync.par
- [35] http://elan.lyon.inserm.fr/sites/default/files/resync.par
- [36] http://elan.lyon.inserm.fr/?q=node/56